# **TELES.iPBX/4TR Box**

ISDN PBX for analog terminal devices

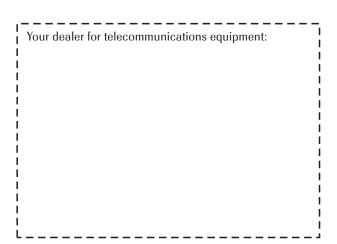

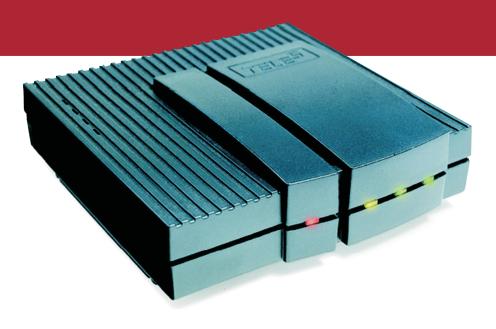

TELE<sup>5</sup>AG

**User's Manual** 

The hardware and software described in this publication is protected by international copyright law. Use of the software is intended solely for the legitimate owner of a copy thereof after having registered with TELES AG. Unauthorized distribution or use may result in civil and criminal penalties and will be prosecuted. All rights reserved by TELES AG.

The information in this publication has been compiled with great attention to detail. Nonetheless, inaccuracies and typographical errors cannot be entirely avoided. For this reason, TELES provides this information "as is", without warranty of any kind, either expressed or implied.

The information and products described herein are subject to change without notice.

© 2000 by TELES AG Berlin

Art. no. 560.900.011

#### **Contents**

| 1   | Features                                             | 1  |
|-----|------------------------------------------------------|----|
| 2   | Package Contents                                     | 4  |
| 3   | Installation                                         | 5  |
| 3.1 | Attaching TELES.iPBX 4TR Box                         | 5  |
|     | 3.1.1 Attaching Power Supply                         | 5  |
|     | 3.1.2 Attaching Analog Terminal Devices              | 6  |
|     | 3.1.3 Attaching to ISDN                              | 6  |
| 3.2 | Setting TELES.iPBX 4TR Box                           | 6  |
|     | 3.2.1 Hookflash Time of the R key                    |    |
|     | 3.2.2 Call Numbers (MSN) of Ports                    | 8  |
| 4   | Operation                                            | 9  |
| 4.1 | Introduction                                         | 9  |
| 4.2 | Telephoning                                          | 10 |
|     | 4.2.1 Internal Calls                                 | 10 |
|     | 4.2.2 External Calls.                                | 10 |
|     | 4.2.3 Callback on Busy                               |    |
|     | 4.2.4 Telephoning with Speed Dial Numbers            |    |
|     | 4.2.5 Calling Line Identification Restriction (CLIR) |    |
|     | 4.2.6 Disconnect                                     |    |
| 4.3 | Transfer Calls and Conferences                       |    |
|     | 4.3.1 Transfer                                       |    |
|     | 4.3.2 Hold and Alternate                             |    |
|     | 4.3.3 Three-Party Conference                         |    |
|     | 4.3.4 Comfortable Call Transfer                      |    |
| 4.4 | Picking up Calls                                     |    |
|     | 4.4.1 Picking up Calls from a Specific Port          |    |
|     | 4.4.2 Picking up Calls from Any Port                 |    |
|     | 4.4.3 Accept Waiting Calls                           |    |
| 4.5 | Call Forwarding L(magneticael) by Pay                |    |
|     | 4.5.1 Call Forwarding I (unconditional) by Box       |    |
|     | 4.5.2 Call Forwarding II (no reply) by Box           | 22 |

| 4.5.3 Call Forwarding III (on busy) by Box                     | 23                          |
|----------------------------------------------------------------|-----------------------------|
| 4.5.4 Call Forwarding II + III (no reply/on busy)              | 23                          |
| 4.5.5 Follow-me Call Forwarding by Box                         | 24                          |
| 4.5.6 Unconditional Call Forwarding by Box for a Specific Port | 25                          |
| 4.6 Call Distribution                                          | 26                          |
| 4.6.1 Distribute Incoming Calls                                | 26                          |
| 4.6.2 Night Service                                            | 27                          |
| 4.7 Blocks                                                     | 28                          |
| 4.7.1 Block against Incoming Calls                             | 28                          |
| 4.7.2 Outside Line Access and Preset Blocked Numbers           | 29                          |
| 4.7.3 Assign Blocked Numbers                                   | 30                          |
| 4.7.4 Charge Account                                           | 31                          |
| 4.7.5 Direct Call                                              | 32                          |
|                                                                |                             |
| 5 Further Settings                                             | Call Forwarding by Box   24 |
| 5.1 PIN                                                        | 33                          |
| 5.2 ISDN Port Configuration                                    |                             |
| 5.2.1 Reset to Point-to-Point Line                             | 34                          |
| 5.2.2 Reset to Point-to-Multipoint Line                        | 34                          |
| 5.3 Speed Dial                                                 |                             |
| 5.4 Service Indicator for Outgoing Calls / Answering Machine   | 36                          |
| 5.4.1 Special Settings for Answering Machine                   |                             |
| 5.5 Activating Call Waiting                                    | 37                          |
| 5.6 Advice of Charges                                          | 38                          |
| 5.7 Different Ring Tones                                       | 39                          |
| 5.8 Wake-up Call                                               | 40                          |
| 5.9 Set Internal Clock                                         | 41                          |
| 5.10 Activate Call List                                        | 42                          |
| 5.11 On-hold Music and Audio Source                            | 43                          |
| 5.11.1 Attach Audio Source                                     | 43                          |
| 5.11.2On-hold Tone or Music                                    | 43                          |
| 5.12 Drop Port                                                 | 44                          |
| 5.13 Change Device ID                                          | 45                          |
| 5.14 Factory Settings                                          | 46                          |
| 5.15 Commands for the PBX or Exchange Switchboard              | 47                          |

| 6                      | Remote Administration                                  | 48                               |
|------------------------|--------------------------------------------------------|----------------------------------|
| 6.1                    | Dial-in Number for Remote Administration               | 48                               |
|                        | Example for Remote Administration                      |                                  |
| 7                      | Phoning through different Telecommunication Carriers   | 50                               |
| 7.1                    | Routing Methods                                        | 50                               |
|                        | 7.1.1 Automatic Dialing of a Telecommunication Carrier |                                  |
|                        | 7.1.2 Direct Line Access with Subaddressing            |                                  |
| 7.2                    | Set Routing                                            |                                  |
|                        | Deactivate Routing                                     |                                  |
|                        | Alternative Routing                                    |                                  |
| 7.5                    | Exempt Call Numbers from Routing                       | 54                               |
|                        |                                                        |                                  |
| 8                      | PC Integration with TELES.OnlinePowerPack              |                                  |
| 9                      | Appendix                                               | 56                               |
| 9                      | AppendixSample Configurations                          | 56<br>56                         |
| 9                      | Appendix                                               | 5656                             |
| 9                      | Appendix                                               | 565656                           |
| 9<br>9.1               | Appendix                                               | <b>5656565656</b>                |
| 9<br>9.1<br>9.2        | Appendix                                               | 5656565656                       |
| 9<br>9.1<br>9.2<br>9.3 | Appendix                                               | 56<br>56<br>56<br>57<br>58       |
| 9<br>9.1<br>9.2<br>9.3 | Appendix                                               | 56<br>56<br>56<br>57<br>58<br>60 |

## **Pictograms**

| Pictogram | Meaning                                                           |
|-----------|-------------------------------------------------------------------|
| <b>↑</b>  | Lift receiver                                                     |
| *         | Put down receiver                                                 |
| -<        | Three-party conference                                            |
|           | Enter telephone, call, port number or other combination of digits |
| 09        | Enter digits                                                      |
| <b>1</b>  | Enter five-digit PIN (optional)                                   |
| A         | Confirmation or OK tone                                           |
| *         | Star key                                                          |
| <b>①</b>  | Pound key                                                         |
| R         | Flash key                                                         |

## **Ring Tones**

| Call                                                                                         | Meaning                                                                                                    | Tone |
|----------------------------------------------------------------------------------------------|----------------------------------------------------------------------------------------------------|------|
| Internal call<br>(Factory settings, see section<br>5.7, page 39)                             | Incoming call. Is valid for <b>external</b> calls as well by default                                                        |      |
| External call<br>(Only when different ring tones<br>are set, see section 5.7, page<br>39)    | Incoming external call.                                                                                                    |      |
| Callback on busy<br>(Only when different ring tones<br>are set, see section 5.7, page<br>39) | Indicates that the called busy party is free again when callback on busy is active. Lift receiver – the connection is made. |      |
| Do-not-disturb<br>(Block against incoming calls)                                             | Incoming calls are rejected. The telephone will not ring (section 4.7.1).                                                   |      |

## **Signal Tones**

| Signal tone                               | Meaning                                                                                       | Tone          |
|-------------------------------------------|-----------------------------------------------------------------------------------------------|---------------|
| Dial tone                                 | Please dial!                                                                                  | TTT TTT       |
| Dial tone                                 | A call forwarding I 'unconditional' or a block against incoming calls is active. Please dial! |               |
| Outside line tone                         | You are in the public net. Please dial!                                                       | Т             |
| Ring tone                                 | The called extension is free and is being called.                                             | ТТ            |
| Busy tone and<br>Error tone               | The dialed extension or the lines are busy or cannot be reached.                              | TTTTTT        |
| On-hold tone                              | The connection is on hold.                                                                    | TT            |
|                                           | Otherwise:                                                                                    | On-hold music |
| Confirmation tone                         | The entered command was carried out.                                                          |               |
| Call waiting tone                         | During a current telephone conversation, a further caller is trying to reach you.             |               |
| Ready tone for re-<br>mote administration | Enter a new command!                                                                          |               |

All terminal devices support the signal tones mentioned above.

| <b>H H</b> | Means: short tone – pause – short tone |
|------------|----------------------------------------|
| ТТ         | Means: long tone – pause – long tone   |

## **Technical Data**

| External power supply                          | 12 Volt, 12 Watts                        |  |  |
|------------------------------------------------|------------------------------------------|--|--|
| Radio interference suppression                 | complies with CE0188X                    |  |  |
| Dimension: length x width x height [mm]        | 143x138x42                               |  |  |
| D-channel protocol                             | DSS1 in P-to-MP and P-to-P configuration |  |  |
| Maximum number of terminal devices per TR port | 3                                        |  |  |

## TELES.iPBX 4TR Box - Rear View: Ports, Sockets

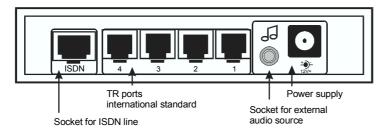

## TELES.iPBX 4TR Box - Front View: LED Display

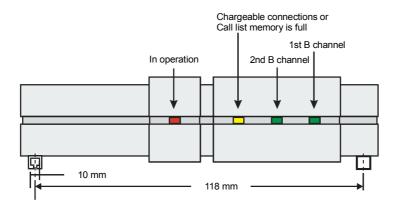

## **LED Display: Functions**

| LED                                  | Display            | Meaning                                                                                                    |
|--------------------------------------|--------------------|----------------------------------------------------------------------------------------------------|
| Operation                            | Red                | The TELES.iPBX 4TR Box is ready for operation                                                                                                    |
| Chargeable connection                | Yellow             | The active connection is chargeable. (This LED lights up only when your ISDN line transmits advice of charges during the connection.)                                        |
| Download Call list                   | Yellow<br>blinking | The Call list memory is full. No more data on chargeable calls can be recorded. (You need the ISDN device manager from TELES.OnlinePowerPack in order to download the data.) |
| Status LED 1 <sup>st</sup> B channel | Green              | The 1st B channel is busy                                                                                                    |
| Status LED 2 <sup>nd</sup> B channel | Green              | The 2 <sup>nd</sup> B channel is busy                                                                                                    |

| R | Function                                           |    | Digits                                                     | Description                                                                                                    | Р  | F     |
|---|----------------------------------------------------|----|------------------------------------------------------------|----------------------------------------------------------------------------------------------------|----|-------|
| Х | Advice of or charges of                            | n  | &031port <b>⊕</b><br>&030port <b>⊕</b>                     | port contains the port's number [14]. Activate generating of advice of charges using the 031command and deactivate using the 030command.                                                                                                    | 38 | off   |
| X | Block against or incoming calls of                 |    | &⊡191port <b>⊕</b><br>&⊡190port <b>⊕</b>                   | port contains the port's number [14]. After entering the commands no calls are accepted at the port (also known as 'do-not-disturb').                                                                                                    | 28 | off   |
| Х | Blocks or of                                       |    | &ഈ1block port <b>®</b><br>&ഈ10port <b>®</b>                | block contains the preset block [16]: 1 = '0'; 2 = '00'; 3 = '000'; 4 = '00190'; 5 = '00180'; 6 = '001'.                                                                                                    | 29 | -     |
| Х | Blocks freely or configured of                     |    | &ഈ1block port no <b>⊕</b><br>&ഈ10port <b>⊕</b>             | block contains the block [7 or 8]. port contains the port's number [14]. no contains the number to be blocked                                                                                                    | 30 | empty |
|   | Call forwarding I or (unconditional) of            |    | <b>3</b> 41destination <b>⊕</b><br><b>3</b> 41 <b>⊕</b>    | Incoming calls should be transferred unconditionally. destination = destination call number with outside line access if necessary. Applies to current port.                                                                                   | 21 | off   |
|   | Call forwarding II or (no reply) of                |    | <b>3</b> 42destination <b>⊕</b><br><b>4</b> 2 <b>⊕</b>     | Incoming calls are forwarded when not answered within 20 sec. destination = destination call number with outside line access if necessary. Applies to current port.                                                                           | 22 | off   |
|   | Call forwarding III or<br>(when busy) of           |    | <b>3</b> 43destination <b>⊕</b><br><b>3</b> 43 <b>⊕</b>    | Incoming calls are forwarded when the port is busy. destination = destination call number with outside line access if necessary. Applies to current port.                                                                                     | 23 | off   |
|   | Call forwarding or follow-me of                    |    | <b>3</b> 441port <b>⊕</b><br><b>4</b> 40port <b>⊕</b>      | Call forwarding unconditional is switched on by the call forwarding destination: from the specified port to the current port (follow-me).                                                                                                    | 24 | -     |
| X | Call forwarding or<br>unconditional of<br>for port |    |                                                            | Call forwarding with entry of the port <i>and</i> the call forwarding destination. Special for remote administration. port contains the number of the transferring port [14]. destination = destination call number with outside line access. | 25 | off   |
| X | Call list or of                                    |    | <b>%</b> - 8401 <b> </b><br><b>%</b> - 8400 <b> </b>       | Switches the Call list on and off. You can read out the list only using the device manager from TELES.OnlinePowerPack.                                                                                                    | 42 | off   |
| X | Call number se<br>of port delete MSN<br>delete al  | N. | &041portMSN <b>⊕</b><br>&040MSN <b>⊕</b><br>&0400 <b>⊕</b> | port contains the port's number [14], MSN the appropriate call number. MSN stands for the own call number that is deleted. All call numbers are deleted when no MSN is entered.                                                               | 8  | empty |
| X | Call number for remote<br>administration           | е  | <b>&amp;</b> ⊡0410portMSN <b>⊕</b>                         | port is the port for remote administration. MSN stands for the port's call number. This port is not available for other connections during remote administration via the public net.                                                          | 48 | empty |
|   | Call number restriction                            |    | destination                                                | Call number transmission is suppressed: Own call number does not appear on the display of the called party's device.                                                                                                    | 12 | -     |
| Х | Call waiting or of                                 |    | &061port <b>®</b><br>&060port <b>®</b>                     | Permit call waiting for specified port<br>Suppress call waiting for specified port                                                                                                    | 37 | on    |

| R | Function                           | Digits                                                                                                    | Description                                                                                                    | Р  | F           |
|---|------------------------------------|----------------------------------------------------------------------------------------------------|----------------------------------------------------------------------------------------------------|----|-------------|
|   | when delete line                   | <b>♦</b> 8 <b>0</b><br><b>♦</b> 861 <b>0</b><br><b>♦</b> 862 <b>0</b>                                                                                                    | Callback on busy activated, hang up receiver. Once the called party is free, your telephone will ring. Answer. Callback on busy settings for all devices attached to the ISDN line are deleted. Callback on busy settings for all devices attached to the port are deleted. | 11 | -           |
| Х |                                    | Segment = 0.00   Outport   Outport <td>port contains the port's number [14]. unit contains the number of available charge units. If zero units are entered, the charge account is deleted.</td> <td>31</td> <td>off</td> | port contains the port's number [14]. unit contains the number of available charge units. If zero units are entered, the charge account is deleted.                                                                                                    | 31 | off         |
|   | Comfortable call transfer          | <b>%%⊗</b> ID <b>⊕</b>                                                                                                    | Special TELES-ISDN feature: transmit to other TELES.ISDN terminal devices on the same ISDN line. If the called device ID does not exist, hang up. Your telephone rings again and you can continue the call.                                                                 | 16 | -           |
| Х | Device ID                          | <b>ॐ</b> ■09ID <b>⊕</b>                                                                                                    | Only necessary when you operate several TELES.ISDN devices on the same ISDN line and use the following features: comfortable call transfer, PC-integrated telephony, programming the functions via PC.                                                                      | 45 | 1           |
| Х |                                    | ♣ ☐ 199port dest ★ ☐ 199port                                                                                                    | port contains the port's number [14]. dest contains the destination number that should be dialed immediately when the receiver is lifted.                                                                                                    | 32 | off         |
|   | Disconnect                         | <b>⇔</b> ⇔                                                                                                    | Disconnects the current connection when another connection is on hold.                                                                                                    | 12 | -           |
| Х | Distribution on incoming calls off |                                                                                                    | port contains the number of the port for which incoming calls should be distributed. distr contains up to 8 call forwarding destinations. The last number can be an external number.                                                                                        | 26 | off         |
| Х |                                    | <ul><li>★47port time</li><li>★470</li></ul>                                                                                                    | Serves to accept calls that cannot be assigned to a specific port. Time setting is applicable only for point-to-point lines to accept incompletely dialed calls.  Deactivates the drop feature.                                                                             | 44 | 1           |
|   |                                    | <b>२</b> □ 081 <b> </b>                                                                                                    | 081 sets the box for point-to-multipoint line. 080 sets the box for point-to-point line.                                                                                                    | 34 | PMP         |
| Х | Music<br>On-hold tone              | <b>२</b> □ 071 <b>□</b><br><b>2</b> □ 070 <b>□</b>                                                                                                    | Select between music from attached audio source or standard on-hold tone to be played for calls on hold                                                                                                    | 43 | On-<br>hold |
| Х | Night service                      | <b>⊹</b> 9type <b>⊕</b>                                                                                                    | Preset night service type for distributing incoming calls.                                                                                                    | 27 | 0           |
|   | PBX commands                       | 0                                                                                                    | When the TELES.iPBX 4TR Box is attached to a PBX: In order to send commands to the attached system dial outside line access and then #. All further commands are valid for the system, e.g. *#.                                                                             | 47 | -           |
|   | Pickup - global                    | <b>♦</b> 5 <b>•</b>                                                                                                    | Pickup an incoming call from any port.                                                                                                    | 17 | -           |
|   | Pickup - port                      | <b>3</b> 5port                                                                                                    | Pickup an incoming call from a specific port.                                                                                                    | 17 | -           |
| Х | PIN                                | &old00new<br>&new <b>_</b>                                                                                                    | old is the old PIN and new the new PIN. The new PIN is entered twice.                                                                                                    | 33 | empty       |

| R | Function                                   | Digits                                                                                                    | Description                                                                                                    | Р  | F     |
|---|--------------------------------------------|----------------------------------------------------------------------------------------------------|----------------------------------------------------------------------------------------------------|----|-------|
|   |                                            | <b>%</b>                                                                                                    | Different ring tones for incoming internal and external calls. Some answering machines, fax machines or modems recognize only the internal ring tone. In this case, leave the option switched off.                                                                                                    | 39 | off   |
|   | Routing through different network carriers | Sign   Sign   Sign | To establish a connection through alternative network carrier set routing method and number area to be routed: For type select 1=Direct Line Access or 2=automatic dialing of the network carrier. Nob = outside line access and call number area of connections to be routed. NoC = outside line access and Carrier Identification Code or access number of the dial-in node respectively. | 50 | off   |
| Х | Routing exception                          | <b>⊹</b> 831 <b>♦</b> 0 <b>♦</b> No <b>®</b>                                                                                                    | Call number that should not be dialed through alternative network carriers. Lift exception: ♣☐832♣❶♣No❶                                                                                                    | 54 | -     |
| Х | Routing delete                             | <b>⊛</b> ⊡833 <b>⊛</b> 0 <b>⊕</b>                                                                                                    | Establishing a connection through an alternative network carrier is deactivated.                                                                                                    | 53 | -     |
|   |                                            | <b>२</b>                                                                                                    | Establishing an alternative routing through the public telephone network when the alternative network carrier is congested (i.e. busy).                                                                                                    | 53 | on    |
| Х | Service indicator                          | <b>⊗</b> 051port service                                                                                                    | port contains the port's number [14], service the service ID for outgoing calls (1= analog telephony; 2 = ISDN telephony; 3 = fax G2 and G3; 4 = answering machine).                                                                                                    | 36 | 1     |
| Х | Speed dial                                 | 3speed dest     ■                                                                                                    | speed contains the speed dial number [800899] and dest the complete telephone number of the destination.                                                                                                    | 35 | empty |
|   | Three-party conference                     | <b>⇔</b> ⊕                                                                                                    | The held connection is joined as third party to the current connection.                                                                                                    | 15 | -     |
|   | Time                                       | <b>我</b> 79hhmm <b>⊕</b>                                                                                                    | The value hhmm contains the time to which the internal clock of the TELES.iPBX 4TR Box is set.                                                                                                    | 41 | -     |
|   |                                            | <b>3</b> 71hhmm <b>⊕</b><br><b>7</b> 0 <b>⊕</b>                                                                                                    | The value hhmm contains the hour [0023] and minute [0059] when a wake-up call should be sent to the current port.                                                                                                    | 40 | off   |

Explanation of the columns: R - Function can be controlled by remote administration P - Function explained in detail on the specified page F - Factory settings of the box at delivery

#### **TELES.iPBX 4TR Box**

**iPBX** stands for intelligent Private Branch EXchange. The TELES.iPBX 4TR Box features four TR ports for connecting analog terminal devices to ISDN. You can make use of the advantages offered by ISDN without having to give up your conventional analog devices. And that's not all: The small box provides all the important features of a large PBX.

The TELES.iPBX 4TR Box is a **TELES.Family member.** Thanks to the patented TELES-Family concept that opens unique possibilities for the combination with other TELES-ISDN devices this box offers further smart solutions with even more power and comfort.

#### 1 Features

- ISDN PBX for point-to-point or point-to-multipoint lines.
- The TELES.iPBX 4TR Box is suited for all analog terminal devices (telephones, faxes, answering machines, etc.)
- All functions are set by a telephone that supports touch-tone dialing but much simpler via PC when connected to a PC with a TELES.ISDN board and TELES.OnlinePowerPack (see following page and section 8, page 55).
- Four analog terminal devices can be run simultaneously. Up to two simultaneous connections to the public network are possible.
- The box supports the ISDN protocol DSS1 and is therefore suited for Euro-ISDN lines.
- Several boxes or further ISDN terminal devices, e.g. a PC/ISDN adapter, can be attached to an ISDN point-to-multipoint line.
- You can set your own call numbers for any port. Up to 10 multiple subscriber numbers (MSN) can be programmed.
- Operation and active connections shown by LEDs.
- Cost-free internal connections between terminal devices attached to the box.
- Hold and transfer using the R key between internal and external parties.
- Comfortable call transfer a special feature that is only offered by TELES: you can profit from using further TELES.ISDN devices besides the TELES.iPBX 4TR Box on the same ISDN line such as the ISDN telephone

TELES.FON. You can transfer calls then, for example, at no cost to or from one telephone on the box to the TELES.FON. When using other manufacturers' devices, this is only possible by complicated parking and then retrieving from the other extension.

- Three-party conference telephoning among three parties.
- Callback on busy connection is established once the desired party is no longer busy.
- Call forwarding whether the ISDN line supports it or not. You can set a port
  of the box or an external extension as destination.
- Incoming calls can be distributed among the ports by night services or by the 'distribute incoming calls' function.
- The selection of different telephone companies for economical telephoning can be simplified using the TELES.iPBX 4TR Box by storing your favorite network carrier. Furthermore, the box supports "Direct Line Access with Subaddressing." A connection is established to a dial-in node that can determine a lower priced connection rate. In both cases, you can determine which connections should be handled by this carrier.
- To display charges on analog terminal devices the TELES.iPBX 4TR Box supports the metering pulse (16 kHz) per charge unit.
- Using charge accounts for the ports, you keep control over your telephone bills. If the charge account is depleted a block is activated.
- Besides that, you can set different block types in order to prevent expensive connections. Emergency numbers can always be dialed of course.
- Using direct call, a connection to a stored telephone number is automatically established when the receiver is lifted – simplest handling for small children who cannot dial a number yet.
- Do-not-disturb: By setting a block against incoming calls, you avoid interruptions by calls. You can work in peace.
- As you conduct a telephone conversation, the call waiting beep announces a further incoming call. You can switch this function on and off as needed.
- By setting the wake-up call function, you can have the telephone ring at a preset time.
- Play on-hold music from an external audio source for held connections.

- External and internal calls or Callback on busy can be identified by different ring tones
- You can store up to 100 centrally stored speed dial numbers for frequently called parties.
- A PIN for all important functions protects your box against unauthorized changes of settings.
- Some functions can be controlled by remote administration. You can, for example, switch a call forwarding remotely. This way you are always reachable when away and will miss no call.

**Note:** Due to technical differences in ISDN lines of various countries not all features of your TELES.iPBX 4TR Box may be available.

#### TELES.Family Concept: Patent solution for even more convenience

- An additional TELES.BRI board with appropriate software, the all-in-one-ISDN/Multimedia TELES.OnlinePowerPack, provides even more convenience. You can easily program almost all functions of the TELES.iPBX 4TR Box from the monitor. Numerous further functions are available, for example, comprehensive statistics with connections and charge meter and call number identification for incoming calls. This is only possible though for *point-to-multipoint line* where several terminal devices can be attached. If you have a point-to-point line then you can attach only one ISDN device to it.
- You can enjoy all the benefits of PC-integrated telephony: electronic phonebook, convenient automatic dialing by mouse click, integrated answering machine.
- The TELES.OnlinePowerPack is a suite of over 20 ISDN communications applications. It contains programs and interfaces for Internet access, file transfer, fax for Windows programs, videoconferences, application sharing, modem emulation including V.34, follow-me service by the electronic secretary, etc.

## 2 Package Contents

- TELES.iPBX 4TR Box
- 12 Volt external power source
- Cable with RJ-45 plugs for the ISDN line
- Four cables with RJ-11 plugs for analog devices
- User's manual

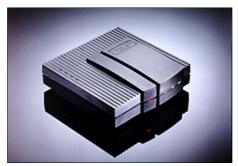

TELES.iPBX 4TR Box

#### 3 Installation

This chapter describes how to attach and configure your the TELES.iPBX 4TR Box. The following basic steps are necessary for the installation:

- 1. Attach power source (section 3.1.1).
- 2. Connect the analog terminal devices to the TR ports (section 3.1.2).
- 3. Connect TELES.iPBX 4TR Box to ISDN (section 3.1.3).
- 4. Only for point-to-point line: change line type from the point-to-multipoint factory settings to point-to-point (section 5.2)

Once you've taken these steps, the box is operable and you can start making calls right away. All incoming calls will ring at port 1 (drop port) though. Continue then with the following settings:

- 5. Assign the call numbers of your ISDN line (MSN) to the individual ports (section 3.2.2).
- 6. Check if you can hold and transfer with the attached telephones. Adapt the R key's flash time if necessary (section 3.2.1)

Now you can accept calls at the individual ports, and hold and transfer them. The correct telephone number is transmitted. Next, you can adapt the TELES.iPBX 4TR Box to special needs (e.g. different ring tones for internal and external calls, PIN setting, external audio source, etc.).

#### 3.1 Attaching TELES.iPBX 4TR Box

A figure of the box can be found inside the cover of this manual. It shows the positions of all the sockets.

#### 3.1.1 Attaching Power Supply

Attach the power supply to the TELES.iPBX 4TR Box first and then plug it in a 220V/230V electric outlet.

The TELES.iPBX 4TR Box conducts a self-test. This can be seen by the blinking of the LEDs. The test takes a few seconds. Following the error free procedure, only the red power LED remains lit.

#### 3.1.2 Attaching Analog Terminal Devices

Attach your terminal devices to the TR ports on the rear side of the TELES.iPBX 4TR Box. These ports comply with international norms for RJ-11 ports.

The table shows the possibilities for attaching terminal devices.

| Terminal device plug                                             | Port type                                                                                                    |
|------------------------------------------------------------------|----------------------------------------------------------------------------------------------------|
| Terminal devices with RJ-11 plugs (international pin assignment) | Attach your terminal devices directly to the ports.                                                                                        |
| Terminal devices with other plugs                                | Purchase an adapter to RJ-11 for your plug. Attach the adapter to the TELES.iPBX 4TR Box and attach the other end to your terminal device. |

The figure on the right shows the RJ-11 plug. The letters A and B indicate the pins that are used. Lift the receiver and check if the LED for that port lights up. You can attach a maximum of three terminal devices to each TR port.

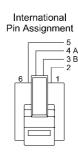

#### 3.1.3 Attaching to ISDN

Attach the TELES.iPBX 4TR Box to the ISDN socket (NT) using the ISDN cable included (wide RJ-45 plugs at each end).

If you use a point-to-multipoint line, you can attach several ISDN terminal devices.

Note:

Your TELES.iPBX 4TR Box is now ready for operation. If this is not the case, please check the notes in section 5.2, page 34.

#### 3.2 Setting TELES.iPBX 4TR Box

The TELES.iPBX 4TR Box is set via a DTMF/"touch tone"- telephone (DTMF = Dual Tone Multi Frequency) attached to any port of the box. Refer to user's manual of your telephone how to change the dialing method if necessary. As an alternative, you can also use the device to query the answering machine remotely.

The ★ and —-keys: Both keys have to exist on the telephone. All commands start with ★ and end with ■.

**Confirmation tone**: As soon as you've entered a command and the function was activated, you hear two short consecutive tones (see manual cover).

**Error tone**: If the function could not be activated or you've pressed the wrong key, you will hear the busy signal – the error tone (see manual cover).

**Remote administration**: Remote administration is not possible until the dial-in call number for remote access has been set (section 6, page 48).

**PC-integrated control**: Besides using a telephone for configuration, you can also make settings using a user-friendly Windows software. All you need is an ISDN board for your PC – e.g. a TELES.BRI board with the TELES.OnlinePowerPack application suite. This board should be attached to the same ISDN line as the TELES.iPBX 4TR Box (see section 8, page 55). This is only possible on point-to-multipoint lines.

#### 3.2.1 Hookflash Time of the R key

As in any PBX, the hold, the transfer as well as the hold and alternate functions are also initiated in the TELES.iPBX 4TR Box by a signal that is sent to the box when you press the R key on the telephone.

Attached analog telephones must feature such a key. The key is also known as signal or hookflash key.

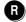

The hookflash time of the TELES.iPBX 4TR Box is **90 - 300 ms**. Please adjust the key to hookflash for the specified time according to the telephone's manual. The usual "ground" setting on older telephones is not supported. The functions mentioned above will not work if there is a deviation.

#### 3.2.2 Call Numbers (MSN) of Ports

**Note:** By default, no call number is set. All calls for your ISDN line's

telephone numbers will arrive therefore on port 1; the so-called

drop port (section 5.12, page 44)

If you assign a unique call number to each TR port, only the attached device will answer calls sent to that number. You will find the call numbers available for your ISDN line in the documents provided by your ISDN carrier. For point-to-multipoint lines, you may receive **three or more MSNs** (depending on country and carrier). These MSNs (= Multiple Subscriber Numbers) are your complete call numbers without prefixes. Up to **10 MSNs** are programmable in the box.

#### Assign a call number to a TR port:

Lift the receiver. You hear the dial tone.

Press the star key.

Enter the PIN. By default, no PIN is set. If no PIN is set, you do

not need to enter anything.

Enter the digits 041.

Enter the port number: 1 for port 1, 2 for port 2, 3 for port 3 or 4

for port 4 respectively.

Enter the appropriate MSN.

Press the pound key.

Listen for the confirmation tone. Put the receiver down.

**Example:** You have been assigned, for example, the MSNs 39928312,

39928313 and 39928314. Port 1 should be reached by the first

MSN, i.e. the call number 39928312.

**(⊕)** 041 1 39928312**(** 

**Note:** You may enter each MSN only <u>once</u>. Would you like to have

several ports accept calls for one MSN use the distribute calls

function (section 4.6.1 or 9.1).

**Delete:** Single MSN on the port: (a) 040 MSN ...

All MSNs of the box: **★(□)0400** 

#### 4 Operation

This section describes how to operate terminal devices, usually telephones, on the TELES.iPBX 4TR Box. In order to handle your telephone effectively, you'll need your telephone's user manual as well.

#### 4.1 Introduction

Undoubtedly, you are already familiar with telephone systems (PBXs) and know that you can conduct conversations within the PBX and call into the public net via the outside line access. You probably also know that you can transfer calls within a PBX and can switch back and forth between different parties (hold and alternate).

However, the TELES.iPBX 4TR Box also offers a series of further useful functions that will enhance your daily handling of the telephone:

- From your own phone you can pick up calls to other extensions no need to run to the appropriate telephone anymore.
- During a conversation, you can hear if a further party is trying to reach you (call waiting). You can accept the new connection and then switch back and forth between both calls.
- You can forward calls directed to your extension to another telephone when you're away from your desk.
- You can switch off your telephone when you do not want to be disturbed (block against incoming calls).
- ... and much more.

#### 4.2 Telephoning

#### 4.2.1 Internal Calls

As soon as you lift the receiver, you can dial the port's number of the desired extension. The ports have the numbers 1 to 4.

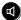

Instead of lifting the receiver, you can use the loudspeaker function that is available on many phones.

To phone within the box:

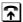

Lift the receiver. Listen for the dial tone.

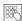

Dial the port number. Enter either 1, 2, 3 or 4.

#### 4.2.2 External Calls

In order to make a call into the public network, press the outside line access number first. The outside line access for the TELES.iPBX 4TR Box is **0**.

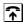

Lift the receiver. Listen for the dial tone.

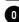

Enter the outside line access 0. You hear the dial tone of the public network.

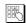

Dial the call number.

Note:

If no B channel is free or the TELES.iPBX 4TR Box is not attached to the ISDN, you'll hear a busy signal after dialing 0.

#### 4.2.3 Callback on Busy

The callback on busy function can be activated when the party you are just calling is busy. As soon as the called party is free again, you will receive a signal from the local exchange – your telephone rings. You only need to lift the receiver then and the connection to the called party is established.

**Note:** Your ISDN line and the remote party have to be able to support the *Callback on busy* supplementary service.

#### Initiate a callback on busy:

Lift the receiver and hear the dial tone.

Dial a party in the public net. It is busy.

Press the star key.

8 Enter the digit 8.

Press the pound key.

Put the receiver down. Wait till ...

... you hear the ring tone for callback on busy. Now the remote party is free. Your telephone rings for about 20 seconds.

Lift the receiver. If the remote party is free, you hear the ring tone until the called party answers. Should they be busy again in

the meantime, callback on busy will remain active.

#### Deactivate callback on busy for current port

Lift the receiver and hear the dial tone.

Press the star key.

8 6 2 Enter the digits 862.

Press the pound key. Listen for the confirmation tone. All call-

backs on busy set for the port are deleted.

#### Deactivate callback on busy for whole ISDN line

Lift the receiver and hear the dial tone.

Press the star key.

8 6 1 Enter the digits 861.

Press the pound key. Listen for the confirmation tone. All callbacks when busy are deleted – no matter for which telephone it

was activated.

飔

#### 4.2.4 Telephoning with Speed Dial Numbers

Frequently used and long call numbers can be stored as speed dial numbers that can be quickly dialed from any port:

Lift the receiver and hear the dial tone.

Enter the speed dial number. The TELES.iPBX 4TR Box makes

the connection.

**Note:** Up to 100 speed dial numbers are possible. Refer to section 5.3

on assigning speed dial numbers.

#### 4.2.5 Calling Line Identification Restriction (CLIR)

Should you wish that your call number does not appear on the display of the called party's device, you can deactivate the caller ID typical in ISDN:

Lift the receiver and hear the dial tone.

Press the pound key.

Dial the outside line access.

Dial the desired call number next. Your call number does not

appear on the display of the called party's device.

**Note:** Your ISDN line has to support calling line identification re-

striction on request.

#### 4.2.6 Disconnect

You have a connection on hold and would like to end only the active connection. Using disconnect, you end **only** the active connection and continue with the held connection. A 'normal' connection cannot be terminated with disconnect.

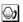

You are conducting a conversation and have a further connection on hold.

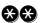

Press the star key twice. The current conversation is ended. You speak with the party that had been on hold.

#### 4.3 Transfer Calls and Conferences

#### 4.3.1 Transfer

By pressing the R key, you can transfer a current conversation to a third party. It makes no difference if it is an internal or external party.

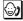

You conduct a call.

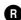

Press the R key. You hear the dial tone.

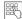

Dial the desired telephone number (external) or the desired port number (internal).

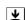

Once the call is accepted put down the receiver.

See also section 4.3.4, Comfortable Call Transfer, page 16.

Note:

Transfer is also possible without announcing the call to the third party, i.e. hanging up as soon as the third party's telephone starts ringing. The held party hears the ring tone as if he were calling directly.

#### 4.3.2 Hold and Alternate

Hold and alternate means switching back and forth between two connections. You converse alternately with two parties. It makes no difference if they are internal or external parties.

You can easily interrupt the current conversation and establish a second connection to another party – a so-called hold for enquiry. The first party is on hold and cannot listen in to the second conversation. Instead, they hear the on-hold tone or music played from the audio source.

In case the third party does not answer the call, switch back to the first conversation using the R key. Otherwise, you can disconnect the connection with  $\mathfrak{S}$ . In this case, you are connected with the previous party as well. Should you hang up, both parties are connected with each other.

**(** 

You conduct a call.

a

Press the R key. You hear the dial tone.

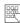

Dial the number of the second party.

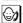

You talk to the 2<sup>nd</sup> party, while your first party is on hold.

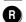

By pressing the R key, you can switch back and forth freely between both parties.

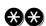

When you would like to disconnect the active call, press the star key twice. You are then connected to the held party.

**Example:** 

You are speaking with a party and would like to put them on hold while you contact an **external** party with the number 54 54 54.

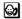

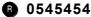

**Example:** 

Page 14

You are speaking with a party and would like to put them on hold while you contact an **internal** party on port 3.

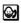

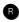

#### 4.3.3 Three-Party Conference

A three-party conference is the simultaneous connection among three parties.

Set up connections to two parties using **hold and alternate** (see page 14) or **accept waiting call** (see page 18). As soon as one connection exists and the other is on hold, activate the conference:

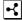

#### To activate three-party conference:

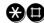

Press the star and then the pound key. All three parties can hear and speak with each other.

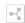

#### To end three-party conference:

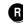

When you press the R key the three-party conference is ended. You are back in the initial condition: one party is on hold while you are connected the other party.

The conference also ends when any party hangs up.

Note:

Both parties for the three-party conference can be external parties. The TELES.iPBX 4TR Box allows only **one** three-party conference.

The conference is conducted by the box. This means that you can hold a three-party conference whether or not your ISDN line provides this as a supplementary service.

#### 4.3.4 Comfortable Call Transfer

If you operate further TELES-ISDN devices on your ISDN point-to-multipoint line besides the TELES.iPBX 4TR Box, you can profit from a special patented procedure developed by TELES for call transfer: direct transfer of calls to further TELES.ISDN terminal devices connected to the *same ISDN line*. When using devices from other manufacturers, call transfer is only indirectly possible by parking the call and retrieving it from another extension.

Prerequisite is that the devices are from TELES and each device has its own device ID (see section 5.13, page 45). In order to transfer connections to other **ports** of the **box** use the R key instead (section 4.3.1, page 13).

#### Transfer a call from the box to another TELES.ISDN terminal device:

You conduct a call.

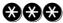

Press the star key three times.

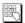

Enter the device ID of the device to which the connection should be transferred.

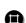

Press the pound key.

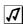

You hear the OK-tone.

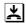

Put the receiver down. The other TELES.ISDN terminal device rings.

Note:

If there is no terminal device with the specified ID attached to the ISDN line your telephone rings again and you can retrieve the call.

If the called party does not accept the call, you cannot retrieve the connection though.

#### Transfer call from a different TELES.ISDN terminal device to the box:

You can read how to activate the function in the device's manual. A single key is sufficient, for example, on the TELES.FON. This is how you can dial a port of the box directly: for port 1 dial the box's device ID. For the 2<sup>nd</sup> port, enter the device ID's number plus 1, for the 3<sup>rd</sup> port, add 2 and for the 4<sup>th</sup>, add 3.

Example:

Say the box's device ID is set on 5. For port 1 you would simply dial 5, for port 2 dial 6, for port 3 dial 7, and so on.

For further details, read section 5.13 Change Device ID, page 45, concerning assignment and reservation of device IDs for the box's ports.

#### 4.4 Picking up Calls

#### 4.4.1 Picking up Calls from a Specific Port

A telephone rings on another port. You can retrieve the call directly from your desk:

Lift the receiver. You hear the dial tone.

Press the star key.

Enter the digit 5.

Enter the number of the port that is ringing.

Press the pound key. You are connected with the caller.

**Note:** Retrieving a call is even possible when e.g. the answering ma-

chine at this port has already reacted. Prerequisite for that though is that the answering machine's port is set to service in-

dicator 4 answering machine (see section 5.4.).

### 4.4.2 Picking up Calls from Any Port

You can also retrieve an incoming call without entering the port number. This is especially useful when you are not sure which phone the ringing is coming from.

Lift the receiver. You hear the dial tone.

Press the star key.

Enter the digit 5.

Press the pound key. You are connected with the caller.

**Note:** You cannot determine which call you accept when several ports

are ringing simultaneously.

You can also accept waiting calls using this command.

#### 4.4.3 Accept Waiting Calls

The call waiting tone is a signal tone that can be heard in the receiver announcing that a further caller is trying to reach you during a current call.

The basic setting for the TELES.iPBX 4TR Box is **call waiting permitted**. The function can be freely switched on and off for any individual port (see section 5.5, page 37).

When you hear the call waiting signal, you have two options to accept this call:

- 1) You end the current conversation by hanging up. Your telephone will ring then so you can answer the call.

Note:

When you hold and alternate between two parties or find yourself on hold you also hear the call waiting tone. As soon as you hang up the receiver, the previous connection ends and the waiting call is answered.

The call waiting tone can always be heard by both parties. External calls can only be accepted by the parties that were actually called.

You can switch off call waiting (section 5.5).

#### 4.5 Call Forwarding

Should an extension (port) be unreachable for some reason you can switch a call forwarding to another extension. The call forwarding destination may be an internal extension or an external party.

There are several types of call forwarding. These can be optionally switched by your box or by the local exchange.

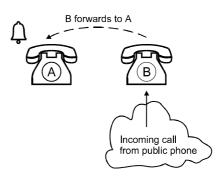

#### Call forwarding by the box (valid per port)

| <ul> <li>call forwarding unconditional (I)</li> </ul>                 | section 4.5.1 |
|-----------------------------------------------------------------------|---------------|
| • call forwarding no reply (II)                                       | section 4.5.2 |
| <ul> <li>call forwarding on busy (III)</li> </ul>                     | section 4.5.3 |
| <ul> <li>combination of call forwarding II and III</li> </ul>         | section 4.5.4 |
| <ul> <li>follow-me call forwarding unconditional</li> </ul>           | section 4.5.5 |
| <ul> <li>call forwarding unconditional for a specific port</li> </ul> | section 4.5.6 |
|                                                                       |               |

Call forwarding by the box is independent of whether or not the ISDN line supports the call forwarding service.

#### Call forwarding by the local exchange (valid for individual call numbers)

This method of call forwarding is activated for your ISDN line's call numbers by the local exchange's switchboard. Which type of call forwarding – if at all – the ISDN line supports depends on the services the ISDN carrier offers.

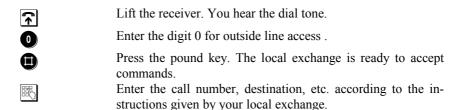

The advantage of call forwarding by the exchange is that the outside lines of the TELES.iPBX 4TR Box are not blocked when call forwarding is active.

#### Which method of call forwarding is the right one?

This is primarily a question of costs. For call forwarding from one port to the other, you shouldn't "bother" the exchange's switchboard. For local calls, it is also preferable to choose call forwarding through the box. Long-distance calls can be more economical though, when forwarded by the switchboard.

This is only a rule of thumb. An in-depth study of the rate structure would be necessary – this holds true even more so the way the telecommunications market is constantly changing and more and more carriers offer different services.

#### 4.5.1 Call Forwarding I (unconditional) by Box

Call forwarding I is an **unconditional** call forwarding. The called terminal device does not ring because the call is transferred **immediately**.

Activate call forwarding I for a telephone that is not busy or when you do not want to be disturbed by calls. All calls go straight to B when a call forwarding I for A to B is switched on.

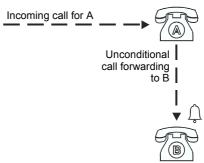

**₹** 

Lift the telephone receiver at the port for which call forwarding should be valid. You hear the dial tone.

**A** 

Press the star key.

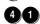

Enter the digits 41.

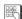

Enter the call number for the call forwarding destination as you would when dialing from the box – this means beginning with outside line access for numbers in the public net.

Press the pound key. Listen for the confirmation tone.

**Example:** 

You would like to switch a call forwarding unconditional from

the current port to port 3.

**★** 41 3

Note:

When you set a block against incoming calls (section 4.7.1, page 28) unconditional call forwarding is switched off.

**Delete:** 

In order to delete call forwarding enter the same key combination without a destination call number.

#### 4.5.2 Call Forwarding II (no reply) by Box

If the call is not answered within 20 seconds the call is forwarded. You have this much time to pick up the call on the called phone.

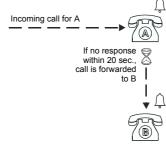

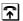

Lift the telephone receiver at the port for which call forwarding should be valid. You hear the dial tone.

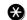

Press the star key.

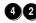

Enter the digits 42.

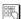

Enter the call number for the call forwarding destination as you would when dialing from the box – this means beginning with outside line access for numbers in the public net.

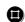

Press the pound key. Listen for the confirmation tone.

**Example:** 

You would like to switch a call forwarding no reply from the current port to port 3.

**★** 42 3**■** 

Delete:

In order to delete call forwarding enter the same key combination without a destination call number.

#### 4.5.3 Call Forwarding III (on busy) by Box

The call is forwarded when the called party is **busy**.

Lift the telephone receiver at the port for which call forwarding

should be valid. You hear the dial tone.

Press the star key.

Enter the digits 43.

Enter the call number for the call forwarding destination as you would when dialing from the box – this means beginning with

outside line access for numbers in the public net.

Press the pound key.

**Example:** Set a call forwarding III (on busy) to port 3.

**↔** 43 3**□** 

**Note:** Call waiting (section 5.5) and call forwarding on busy should

not be set simultaneously. When both functions are active simultaneously, you will hear call waiting when a second call arrives. When a third call arrives, it will it be transferred. Switch call waiting off therefore before activating call forwarding III.

Delete: In order to delete call forwarding enter the same key combina-

tion without a destination call number.

#### 4.5.4 Call Forwarding II + III (no reply/on busy)

You can switch both call forwardings (II and III) together for an extension. The incoming call is forwarded either if it is not accepted within **20 seconds or** if the port is **busy**.

Activate call forwarding II and the call forwarding III after each other for the appropriate port (section 4.5.2 and section 4.5.3).

#### 4.5.5 Follow-me Call Forwarding by Box

The call forwarding I (unconditional) can also be **set from the call forwarding destination**: Without having to leave your desk you can redirect calls that are intended for any port right to your own port.

Likewise, you can redirect all calls intended for your own extension to any other port.

Because this is an unconditional call forwarding, the telephone does not ring at the transferring port.

#### Activate follow-me call forwarding:

At the destination port, lift the telephone receiver. You hear the

dial tone.

Press the star key.

Enter the digits 441.

Enter the number of the port for which you would like to activate the call forwarding.

Press the pound key. Listen for the confirmation tone.

Put the receiver down.

#### Deactivate follow-me call forwarding:

Lift the receiver of any extension. You hear the dial tone.

Press the star key.

4 4 0 Enter the digits 440.

Enter the number of the port for which you would like to switch off call forwarding.

Press the pound key. Listen for the confirmation tone.

Put the receiver down.

## 4.5.6 Unconditional Call Forwarding by Box for a Specific Port

This call forwarding is intended for remote administration. It is comparable to call forwarding I (section 4.5.1). The difference is that you enter the **number of the forwarding port** as well as the **call forwarding destination**.

Please note that call forwarding into the public network can be cheaper when done by the local exchange (sections 4.5)

Lift the receiver. You hear the dial tone.

Press the star key.

Enter the digits 46.

Enter the port number for which you would like to activate the

call forwarding.

Enter the call number for the call forwarding destination as you would when dialing from the box – this means beginning **with** 

outside line access for numbers in the public net.

Press the pound key. Listen for the confirmation tone.

**Example:** Set a call forwarding for port 2 to the external destination

343434.

**★** 46 2 0 0172 343434

**Delete:** In order to delete call forwarding, simply enter the same key

combination without a destination call number.

#### 4.6 Call Distribution

# 4.6.1 Distribute Incoming Calls

Calls coming in for one port can be forwarded to several other ports simultaneously – that is "distributed". Some examples:

- The called terminal device does not ring, but **all others** do.
- When you include all four ports in the distribution list, all terminal devices ring during an incoming call.

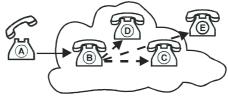

Calls intended for extension B are distributed to C, D, and E.

• You can also add one **external number** to the distribution list (up to three internal + one external). Enter the external number **last** following the port numbers. Don't forget the outside line access.

The calls are distributed in the same fashion as with call forwarding I (unconditional). The party that picks up the call first makes the connection. The 'distribute incoming calls' function can be activated only once within the box. Call forwardings to ports that are entered in the distribution list are only effective when the appropriate port is directly called.

Lift the receiver. You hear the dial tone.

Press the star key.

Enter the digits 45.

Enter the *port* number for which you want to activate call distribution

bution.

Enter into *distribution list* the port numbers and if necessary the outside line telephone number to which the calls should be dis-

tributed.

Press the pound key. Listen for the confirmation tone.

**Example:** Calls aimed at port 3 are forwarded to port 1 and 2. Port 3 does

not ring, but for that, port 1 and 2 ring simultaneously.

**⇔**45 3 1 2**⊕** 

**Delete:** Enter **45** to switch off distribute calls.

# 4.6.2 Night Service

Night service is a form of call distribution (see above) that handles incoming calls once activated. Four types of night services (according to the table) are programmed in your TELES.iPBX 4TR Box. Changes of the night services are not possible. The night services can be activated by any port.

| Night service | Configuration                                                                       |
|---------------|-------------------------------------------------------------------------------------|
| 0             | Basic configuration (no night service)                                              |
| 1             | When a call arrives at one of the 4 ports only port 1 rings.                        |
| 2             | Port 1 and 2 ring simultaneously when a call arrives at port 1 or 2.                |
| 3             | Port 1, 2 and 3 ring simultaneously when a call arrives at port 1, 2 or 3.          |
| 4             | All terminal devices ring simultaneously when a call arrives at any of the 4 ports. |

Lift the receiver. You hear the dial tone.

Press the star key.

Enter the PIN if necessary.

9 Enter the digit 9.

Select the night service type.

Press the pound key. Listen for the confirmation tone.

**Example:** You want night service type 1.

♦ (🗐) 9 1 📵

**Note:** Other call forwarding types (I, II, III, etc.) are only active in the

basic configuration.

**Delete:** Lift the night service by selecting the basic configuration.

**♦**(🗐) 9 0 🖨

#### 4.7 Blocks

# 4.7.1 Block against Incoming Calls

The block against incoming calls is also known as 'do-not-disturb'. The terminal device, for which such a block is active, cannot be called any more. Make use of this function when you do not want to be interrupted by calls. You can block any of the TELES.iPBX 4TR Box's ports individually against incoming calls.

#### Activate the block against incoming calls:

Lift the receiver. You hear the dial tone.

Press the star key.

Enter the PIN if necessary.

Enter the digits 191.

Select the port number.

Press the pound key. Listen for the confirmation tone.

Example: Block port 3 against incoming calls: **★**(□)191 3 □

#### Lift the block again:

Lift the receiver. You hear the dial tone.

Press the star key.

Enter the PIN if necessary.

**1 9 0** Enter the digits 190.

Select the port number for which you would like to lift the

block.

Press the pound key. Listen for the confirmation tone.

Example: Free port 3 for incoming calls: (19)190 3

Note: By setting call forwarding I (unconditional) blocks against in-

coming calls are lifted.

#### 4.7.2 Outside Line Access and Preset Blocked Numbers

By setting a block, you can prevent certain numbers or digits from being dialed. The blocks always affect the specified port. For example, you can block the outside line access (0) for a port. Calls to the public network cannot be made any more from the appropriate extension.

The blocks 0 to 6 are preset in the TELES.iPBX 4TR Box:

| Block | Content                                                                                                    |  |
|-------|----------------------------------------------------------------------------------------------------|--|
| 0     | Basic configuration (no block)                                                                             |  |
| 1     | '0' = outside line access is blocked,<br>only internal calls are possible                                  |  |
| 2     | '00' = "long-distance" calls are blocked                                                                   |  |
| 3     | '000' = "international" calls are blocked                                                                  |  |
| 4     | '0019' = block for 0190 numbers                                                                            |  |
| 5     | '0018' = block for 0180 numbers                                                                            |  |
| 6     | '001' = block for other service numbers,<br>cellular phone networks, access<br>numbers for network carrier |  |

The following **emergency numbers** are exempted: call numbers that begin with 011 (e.g. 0110 and 0112) can always be dialed.

The 0190 and 0180 numbers are German service numbers.

Lift the receiver. You hear the dial tone.

Press the star key.

Enter the PIN if necessary.

Enter the number 1.

**Delete:** 

Select the block type (0-6).

Select the port for which the block should be activated.

Press the pound key. Listen for the confirmation tone.

**Example:** You set block 2 ('00') for port 3. No terminal devices attached

to this port can make connections outside the local area; i.e. no

long-distance calls would be possible.

♦ (🗐) 1 2 3 📵

In order to lift a block enter **0** for basic configuration. So that

port 13 can call into the local area again enter:

❸(🗐) 103 📵

# 4.7.3 Assign Blocked Numbers

The blocks 7 and 8 are not configured. They can be assigned to your choice of digits. In opposition to blocks 1 through 6, they cannot be activated as preconfigured blocks. You have to enter the number to be blocked every time you renew the block.

Lift the receiver. You hear the dial tone.

Press the star key.

Enter the PIN if necessary.

Enter the digit 1.

Select the type of block, either 7 or 8.

Select the port for which the block should be activated.

Enter the number that you would like to block for the appropri-

ate port.

Press the pound key. Listen for the confirmation tone.

**Example:** Set block 7 for port 3. The block contains the prefix 0033 in-

cluding outside line access.

**♦**(🗐) 1 7 3 00033 □

**Note:** When you have set a freely configured block for two ports and

then change the blocked call number at one port, the change is

valid for the other port as well.

#### 4.7.4 Charge Account

You can set a charge account for any port of the TELES.iPBX 4TR Box. You can telephone from a port with activated charge account until all charge units are consumed. Once the charge account is depleted, the appropriate port will be blocked for external connections. The block is in force until you set a new charge account. Call numbers that begin with 011 (e.g. emergency numbers 0110 and 0112) can always be dialed.

Lift the receiver. You hear the dial tone.

Press the star key.

Enter the PIN if necessary.

Enter the digits 01.

Note:

Select the port for which the charge account should be valid.

Enter the number of charge units that you would like to provide

for the charge account.

Press the pound key. Listen for the confirmation tone.

**Example:** A charge account with 50 units is set for port 2.

**⇔**(**□**) 01 2 50**□** 

**Delete:** Deactivate the charge account by entering no charge unit.

Prerequisite for a charge account is that your ISDN line transmits advice of charges according to the ETSI 300 182 standard. The box identifies charges only in unit format, i.e. not in currency format. Whether or not this standard is supported by your ISDN line varies from country to country.

ISDN line varies from country to country.

In ISDN, there are two types of advice of charges: A) charges during the call (AOC-D) and B) charges at the end of the call (AOC-E). If advice of charges are transmitted to your extension only at the end of the call (B), the charge account may be overdrawn during the last call. When using advice of charges during the call (A), the call is terminated as soon as the charge account is depleted.

When activating and deactivating the charge account any blocks for outgoing calls (outside line block) for this port are lifted.

#### 4.7.5 Direct Call

When the direct call function is activated the TELES.iPBX 4TR Box dials a previously stored number immediately when the receiver is lifted. No further keys need to be pressed.

This setting works like an intercom. It is suitable for children that cannot dial numbers or can be used for telephones in visitor or conference rooms. Please note that the only number that can be dialed is the direct call number stored for the attached telephone.

Direct call can also be used as an **automatic outside line access**. For that you would simply set a direct call to the outside line access number 0.

Lift the receiver. You hear the dial tone.

Press the star key.

Enter the PIN if necessary.

**199** Enter the digits 199.

Select the number of the port for which the direct call should be

activated.

Dial the destination for the direct call e.g. the other port's num-

ber or a complete external call number.

Press the pound key. Listen for the confirmation tone.

**Example:** Set a direct call for extension 3 to port 4.

**⇔**(🗐) 199 3 4**⊕** 

**Delete:** Note that the \text{ and } and \text{ keys to control the TELES.iPBX 4TR

**Box are not available** on a port while direct call is activated. Deactivate the direct call function from an extension at which no direct call is set. Enter the digits for the appropriate port

therefore without a destination call number.

**Note:** A direct call can be set for no more than three ports. This avoids

blocking all further functions of the TELES.iPBX 4TR Box.

# 5 Further Settings

#### 5.1 PIN

The PIN or code number is *optional*. No PIN is preset at delivery. However, it is recommended to set a PIN in order to protect the TELES.iPBX 4TR Box from unauthorized usage.

Once it is set, the PIN is required for many functions and settings (see command overview inside the cover).

**Note:** Remember the newly programmed PIN well. When the PIN is

lost or forgotten, send the device back to the manufacturer. The old PIN and all settings are deleted. This repair will cost you a

fee. Read the service notices in section 9.4, page 65.

**Set PIN:** 

Lift the receiver. You hear the dial tone.

Press the star key.

In case it already exists, enter the **old** PIN.

**O O** Enter the digits 00.

Enter the **new** PIN. Up to 5 digits is possible.

Press the star key.

Repeat the entry of your **new** PIN.

Press the pound key.

Listen for the confirmation tone. Put the receiver down.

**Example:** Change the PIN from 5678 to 1234:

**☆**5678 00 1234 **★** 1234 **●** 

**Delete:** Delete the PIN using the same combination, but without enter-

ing a new PIN.

**Delete: ★ □ 00 ★ □** 

 $\mathbf{080}$ 

# 5.2 ISDN Port Configuration

The TELES.iPBX 4TR Box is suited for point-to-multipoint line (also known as S/T interface) as well as for point-to-point line.

The factory setting is point-to-multipoint line because this ISDN interface type is most common in private homes and home-offices. In this case, no changes are necessary.

#### 5.2.1 Reset to Point-to-Point Line

Lift the receiver. You hear the dial tone.

Press the star key.

Enter the PIN if necessary.

Enter the digits 080. The TELES.iPBX 4TR Box is reset from point-to-multipoint to point-to-point line.

Press the pound key.

Listen for the confirmation tone. Put the receiver down.

A running light through all LEDs shows that the box is configuring for point-to-point line. When only the red LED is lit the box is ready for operation. Should problems with the outside line access arise, briefly interrupt the power supply.

# 5.2.2 Reset to Point-to-Multipoint Line

Lift the receiver. You hear the dial tone.

Press the star key.

Enter the PIN if necessary.

Enter the digits 081. The TELES.iPBX 4TR Box is reset from point-to-point to point-to-multipoint line.

Press the pound key.

Listen for the confirmation tone. Put the receiver down.

A running light through all LEDs shows that the box is configuring for point-to-multipoint line. When only the red LED is lit the box is ready for operation. Should problems with the outside line access arise, briefly interrupt the power supply.

 $\mathbf{080}$ 

# 5.3 Speed Dial

You can set up to one hundred speed dial numbers that are available for all ports. The value range for speed dial numbers begins with 800 and ends with 899.

The speed dial number always has **three digits**. The associated number may contain **up to 18 digits**. Enter the **outside line access 0** for external telephone numbers.

Lift the receiver. You hear the dial tone.

Press the star key.

Enter the digit 3.

Enter the speed dial number that you would like to program.

(Three digits ranging from 800 to 899)

Dial the call number that you would like assign to the speed dial

number.

Press the pound key. Listen for the confirmation tone.

**Example:** Assign the speed dial number 802 to the call number 393939.

The leading 0 is the outside line access.

**♦**3 802 0 393939 **■** 

# 5.4 Service Indicator for Outgoing Calls / Answering Machine

The TELES.iPBX 4TR Box and attached terminal devices accept calls with all telephony/fax G3 service indicators. Outgoing calls use the service indicator 'telephony analog'. Thus it should be possible to establish connections to most common terminal devices.

Problems can arise for some fax machines attached to PBXs when they can accept calls only with the fax group 3 service indicator. In this case, you can adapt the service indicator of the fax machine's port.

| Type | Meaning           |
|------|-------------------|
| 1    | Telephony analog  |
| 2    | ISDN telephony    |
| 3    | Fax group 2 and 3 |
| 4    | Answering machine |

Lift the receiver. You hear the dial tone.

Press the star key.

Enter the PIN if necessary.

Enter the digits 051.

Select the port for which you would like to change the service indicator for outgoing calls.

Enter the number of the service indicator that you would like to

set

Press the pound key. Listen for the confirmation tone.

Put the receiver down.

**Example:** Set service indicator type 3 'Fax group 2 and 3' for port 2.

♦ (🗐) 051 2 3 📵

# 5.4.1 Special Settings for Answering Machine

Type 4 "answering machine" (see table above) is not a service according to ISDN definitions. It is an extra feature that can be switched on in addition to other service – e.g. for combination machines (telephone, answering machine and fax in one device).

When you attach an answering machine, it is recommended that the service indicator 4 be set for the appropriate port. This guarantees that the answering machine reliably switches off. Beyond that, you can pick up calls from this port (section 4.4 page 17) although the answering machine has already reacted.

To deactivate the option, simply select option 1 (analog telephony).

# 5.5 Activating Call Waiting

When a further party tries to reach you during a conversation, you will hear the call waiting tone (see section 4.4.3, page 18).

By default, **call waiting is permitted**. You can switch the function on or off as you wish for each port.

#### Activate call waiting

Lift the receiver. You hear the dial tone.

Press the star key.

Enter the PIN if necessary.

Enter the digits 061.

Enter the port number for which you would like to activate call

waiting.

Press the pound key. Listen for the confirmation tone. Call wait-

ing is now activated.

Put the receiver down.

#### Deactivate call waiting

Lift the receiver. You hear the dial tone.

Press the star key.

Enter the PIN if necessary.

**060** Enter the digits 060.

Enter the port number for which you would like to deactivate call

waiting.

Press the pound key. Listen for the confirmation tone. Call wait-

ing is now deactivated.

Put the receiver down.

Note: When you set a call forwarding III (on busy) you will also de-

activate call waiting for the appropriate port (section 4.5.3).

# 5.6 Advice of Charges

Advice of charges is not activated by default for the following reasons:

- The ISDN line should be capable of supporting *advice of charges during the call* (AOC-D). Note that this service is *not* provided by all line types (see advice of charges in the Glossary).
- Analog terminal devices usually do not support charge display or may cause an error because of advice of charges signals (e.g. modems).

When your ISDN line permits advice of charges, you have to therefore activate the function in the TELES.iPBX 4TR Box so that you can actually make use of it. You can easily switch it on or off for each port – as needed for the attached terminal device. See also the notes on the limitations of advice of charges in section 4.7.4, Charge Account on page 31.

#### Activate advice of charges

Lift the receiver. You hear the dial tone.

Press the star key.

Enter the PIN if necessary.

**O 3 1** Enter the digits 031.

Select the port for which you would like to activate advice of

charges.

Press the pound key. Listen for the confirmation tone.

Put the receiver down.

**Example:** Set advice of charges for port 2:

**❸**(**□**) 031 2**□** 

#### Deactivate advice of charges

Lift the receiver. You hear the dial tone.

Press the star key.

Enter the PIN if necessary.

**10 3 0** Enter the digits 030.

Enter the number of the port for which you would like to deacti-

vate advice of charges.

Press the pound key. Listen for the confirmation tone.

Put the receiver down.

# 5.7 Different Ring Tones

You can configure different ring tones to easily recognize incoming **internal or external** calls or **callback on busy** calls (see inside cover for tone sequences).

The different ring tone function is not activated by default because some answering machines, fax machines, etc. recognize only the ring signal for internal calls.

# Activate different ring tones:

Lift the receiver. You hear the dial tone.

Press the star key.

W-0

Enter the PIN if necessary.

**10 3 5** Enter the digits 035.

Select the port for which you would like to set different ring

tones.

Press the pound key. Listen for the confirmation tone. Internal

and external calls now have different ring tones.

Put the receiver down.

#### **Deactivate different ring tones:**

Lift the receiver. You hear the dial tone.

Press the star key.

Enter the PIN if necessary.

Enter the digits 034.

Select the port for which you would like to remove different ring

tones.

Press the pound key. Listen for the confirmation tone. The inter-

nal ring tone is valid now for internal as well as external calls.

Put the receiver down.

**Example:** You switch off the special ring tone for external calls for port 2.

**⇔**(**№**) 034 2**●** 

# 5.8 Wake-up Call

The wake-up call function lets the telephone ring at a preset time. The telephone works like an alarm clock. When you answer the call you hear the on-hold tone.

Should you be telephoning at the time of the wake-up call, the alarm is repeated one minute following the end of the call. The wake-up call function ignores any call forwarding set for the telephone.

#### Activate wake-up call:

Lift the receiver. You hear the dial tone.

Press the star key.

Enter the digits 71.

Enter the time in hhmm (h = hour, m = minute) format.

Press the pound key. Listen for the confirmation tone.

**Example:** Set an alarm for nineteen-thirty (i.e. 7:30 p.m.).

**☼**71 1930

#### Deactivate wake-up call:

Lift the receiver. You hear the dial tone.

Press the star key.

Enter the digits 70.

Press the pound key. Listen for the confirmation tone.

# 5.9 Set Internal Clock

As usual for ISDN, the system time of the TELES.iPBX 4TR Box is updated by the local exchange.

In case you employ the box only internally, you can adjust the clock freely. As soon as you attach the box to ISDN again, the time is updated during the next connection to the outside line.

#### Reset internal clock

Lift the receiver. You hear the dial tone.

Press the star key.
Enter the digits 79.

Enter the time in hhmm (h = hour, m = minute) format.

Press the pound key. Listen for the confirmation tone

#### 5.10 Activate Call List

The TELES.iPBX 4TR Box is capable of recording statistics on all outgoing connections. The detailed call record contains date and time of when the connections were established, connection charges, destination call number, type of call and port from which the call was made.

This service can only be used when your ISDN line features advice of charges during (AOC-D) or at the end of calls (AOC-E). Due to technical reasons, deviations can occur for comfortable call transfer between displayed and actually invoiced charges. See also the notes on the limitations of advice of charges in section 4.7.4, Charge Account on page 31.

You'll need the PC-ISDN communications suite *TELES.OnlinePowerPack* to view this call list. The ISDN device manager program included displays all statistics. Prerequisite is that you have a *point-to-multipoint line* and that you've installed a *TELES.ISDN adapter* along with the box (see section 8, page 55).

#### **Activate call list:**

Lift the receiver. You hear the dial tone.

Press the star key.

Enter the PIN if necessary.

**8 4 0 1** Enter the digits 8401.

Press the pound key. Listen for the confirmation tone.

#### **Deactivate Call list:**

Lift the receiver. You hear the dial tone.

Press the star key.

Enter the PIN if necessary.

**8 4 0 0** Enter the digits 8400.

Press the pound key. Listen for the confirmation tone.

Note: The memory in the TELES.iPBX 4TR Box is limited. That is why only up to 100 connections can be recorded. All following

data is ignored. The yellow charge LED blinks when the memory is almost full. After you've read out the data, you can delete

the memory.

# 5.11 On-hold Music and Audio Source

#### 5.11.1 Attach Audio Source

You can attach an external audio source to the TELES.iPBX 4TR Box so that on-hold music can be played for a held connection (e.g. during hold and alternate and during transfer).

Plug in e.g. a CD player, a recorder or a radio to the socket (3.5 mm jack) on the rear side of the box.

#### 5.11.2 On-hold Tone or Music

By default the box's on-hold tone is active (see inside cover). When an audio source is attached, you can substitute the on-hold tone by on-hold music. Use the 071 and 070 commands to select the option.

**Note:** Should a further connection be held on the other port at the

same time, then the box transmits the on-hold tone to the second

held party instead of on-hold music.

#### **Activate on-hold music:**

Lift the receiver. You hear the dial tone.

Press the star key.

Enter the PIN if necessary.

Enter the digits 071. From now on the first external caller that is

put on hold hears your on-hold music.

Press the pound key. Listen for the confirmation tone.

#### Activate on-hold tone:

Lift the receiver. You hear the dial tone.

Press the star key.

Enter the PIN if necessary.

Enter the digits 070. The audio source's on-hold music is deacti-

vated. The box's on-hold tone is valid again.

Press the pound key. Listen for the confirmation tone.

# 5.12 Drop Port

The so-called "drop port" serves to accept calls that cannot be sent to any port. Port 1 is intended for this by default. Viewed technically, this process is nothing more than a call forwarding that is necessary for the following cases:

- On point-to-point and point-to-multipoint line: The called telephone number belongs to your ISDN line but has not been assigned to one of the ports. All incoming calls to this number are transferred **immediately** to the drop port.
- On **point-to-point line**, calls can also be accepted when the caller has not dialed the call number completely. When, for example, a call couldn't be passed on because of a missing extension number within a preset time (e.g. set at 15 seconds) it is also forwarded to the drop port.

# Set drop port:

Lift the receiver. You hear the dial tone.

Press the star key.
Enter the digits 47.

Select the port to which calls should be "dropped."

Only for point-to-point line: Set additionally after how many seconds calls with incomplete call numbers should be dropped. The time has to be less than 21 seconds because the caller otherwise receives a busy signal.

Press the pound key. Listen for the confirmation tone.

Put the receiver down.

**Example:** Port 3 is set as drop port. The example applies to point-to-multipoint as well as point-to-point lines.

**⇔**47 3 **⊕** 

**Example:** For your point-to-point line, port 3 should be used as drop port. You set a waiting time of 15 sec. for the dialing to be actually

ended (e.g. still waiting for transmission of the extension number). If the call number is not completed within 15 sec. port 3

will ring.

**☆**47 3 15

**Delete:** The drop port function is deactivated using the digits

**⇔**47 0**⊕**.

# 5.13 Change Device ID

Device IDs are only necessary when you operate several TELES devices together on a common ISDN line and want to use special functions that the TELES.Family patent offers: comfortable call transfer, programming and telephoning through TELES.OnlinePowerPack. When you've attached *only one* device – that is only your TELES.iPBX 4TR Box – on the ISDN line and do not use these features then the device ID is without meaning. No action on your part is necessary then.

The device ID is a single digit number. The numbers 1 to 8 are available. The factory settings give each device the ID 1.

#### Setting a device ID:

**☆** 

Lift the receiver. You hear the dial tone.

Press the star key.

Enter the PIN if necessary.

Enter the digits 09.

Enter the device ID.

Press the pound key. Listen for the confirmation tone.

Put the receiver down.

**Example:** You would like to assign device ID 2 to the TELES.iPBX 4TR

Box.

**⇔**(**□**) 09 2**□** 

For comfortable call transfer to TELES-ISDN devices on the same ISDN line, the box's device ID always connects to port 1. For any further port enter the device ID's number, add to it the port number and then subtract 1.

**Example:** Say the box's device ID is set on 5. For port 1 you would sim-

ply dial 5, for port 2 dial 6 (i.e. 5+2-1=6), for port 3 dial 7 (i.e.

5+3-1=7), and for port 4 dial 8 (i.e. 5+4-1=8).

You do not have to set these additional device IDs yourself, but only keep them reserved to avoid assigning them to other devices.

# 5.14 Factory Settings

At delivery, the TELES.iPBX 4TR Box has the following default settings:

- No MSNs assigned, drop port = port 1. All incoming calls arrive only at port 1.
- Different ring tones not active i.e. same ring tone for internal and external calls and callback on busy.
- The on-hold tone is active for held connections.
- TELES.iPBX 4TR Box is set for point-to-multipoint lines.
- Charge counter set to 0.
- No charge account.
- Call list off.
- Advice of charges off.
- No PIN.
- Device ID = 1
- No dial-in number for remote configuration.
- No speed dial numbers.
- Call waiting permitted.
- No call forwarding, no call distribution, no night service, no blocks activated.

Note:

Resetting has no influence on call forwardings that are activated by the local exchange (see section 4.5, page 19) The PIN you've set remains untouched when resetting to default.

You can delete all settings you've made and return the TELES.iPBX to its factory settings by entering the following:

**~**]

Lift the receiver. You hear the dial tone.

Press the star key.

Enter the PIN if necessary.

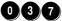

Enter the digits 037.

Press the pound key. Listen for the confirmation tone.

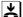

Put the receiver down.

# 5.15 Commands for the PBX or Exchange Switchboard

You to need to observe the following instructions only if

- your TELES.iPBX 4TR Box is attached (subordinate) to a PBX or
- you would like to switch functions through your local exchange switchboard.

When your TELES.iPBX 4TR Box is attached to another **PBX** all functions are of course still valid that are described here in this manual. However, in case you would like to access PBX functions directly, all entries have to be forwarded from the TELES.iPBX 4TR Box into the PBX's net.

The same is valid for functions such as call forwarding that you can control through your **exchange switchboard**. Find out which other supplementary services your telephone company offers and how they can be activated in the switchboard.

In any case, dial the outside line access of the TELES.iPBX 4TR Box first and then press the pound key. The commands that are entered then, go straight to your PBX or to the local exchange; nothing is valid for the TELES.iPBX 4TR Box.

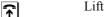

Lift the receiver. You hear the dial tone.

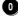

Enter the outside line access 0.

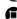

Press the pound key.

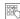

Enter digits for functions or commands that the PBX or switch-board understand.

#### **6 Remote Administration**

You can control the TELES.iPBX 4TR Box out of the public net using a telephone that has touch-tone dialing (DTMF tones). This lets you set, for example, a call forwarding while on the road. You will always remain reachable by phone then, no matter where you are.

All functions that you can set by remote administration are marked with an X in column R of the function list (see inside cover).

#### 6.1 Dial-in Number for Remote Administration

To dial in by telephone out of the public net you have to set one of the telephone numbers of your ISDN line for remote administration. This number can be called from parties that are permitted to configure the TELES.iPBX 4TR Box remotely.

#### Set dial-in number:

Lift the receiver. You hear the dial tone.

Press the star key.

Enter the PIN if necessary.

**10 10** Enter the digits 0410.

Enter the port's number that is reserved for remote administra-

tion.

Dial the call number (MSN) that you would like to reserve for

remote administration.

Press the pound key. Listen for the confirmation tone.

**Example:** Set remote administration for port 4 with the call number

353535.

**❸**(**回**) 0410 4 353535**⊕** 

While remote configuration is being carried out, no other functions can be used on the port reserved for that. This also counts

for telephoning.

Note:

# 6.2 Example for Remote Administration

You can set several functions via remote configuration. Wait a moment after every command till you hear the ready tone. Then you can send the next command.

Example: You set an unconditional call forwarding (I) within the box

from port 1 to the call number 001 38 38 38

Lift the receiver. You hear the dial tone.

Dial telephone number for the remote administration.

You hear the ready tone.

Press the star key.

Enter the digits 46.

Select port number 1.

Dial the destination call number 001 38 38 38.

Press the pound key.

 $\mathcal{J}$ You hear the ready tone for remote administration.

Put the receiver down.

# 7 Phoning through different Telecommunication Carriers

Everyone is looking for ways to spend less on telephone calls. Due to the recent deregulation of telecommunications in many countries, several further telecommunication carriers are offering their services. Frequently, connections outside the local area, i.e. long-distance calls, can be more economical when "rerouted" through an alternative carrier.

You can determine which connections you would like to route over low-cost carriers: long-distance calls, international calls, and connections into the cellular net. You can also assign the outside line access, and thus all external calls, to a certain carrier.

Price comparisons will have to be made though. Take into consideration different rate tables, zones, periods, etc., special rebates, amount of communication, access conditions and so on.

# 7.1 Routing Methods

**No settings** are necessary on the TELES.iPBX 4TR Box for the **Call by Call** or **preselection** methods used by different telephone companies or carriers (see Glossary).

The TELES.iPBX 4TR Box offers two further conveniences for cost-effective telephoning:

- Automatic dialing through preferred network carrier, simplifying the Call by Call method (section 7.1.1, page 51).
- **Direct Line Access with Subaddressing** the direct automatic dialing of a network carrier's dial-in node that, for example, determines the most economical connection rate (section 7.1.2, page 51).

#### 7.1.1 Automatic Dialing of a Telecommunication Carrier

Using this method, you can program the number of your preferred telecommunication carrier. You can assign a certain set of digits to determine which connections this carrier should process. Enter prefixes, parts of prefixes or whole telephone numbers.

The process functions as follows: As you dial a pre-programmed number, e.g. area code, the TELES.iPBX 4TR Box identifies it and automatically inserts the carrier access prefix and the actual carrier ID code. This information along with the rest of the telephone number is sent on the D channel to establish the call in the carrier's network.

**Example:** You dial 0 030 585858.

The box recognizes the area code 030 as a prefix to be routed,

so instead it sends: 0 1680 030 585858

This method is also suitable when you have not committed yourself by contract for the preselect method, that is for one certain network carrier, but also would not like to constantly dial the network carrier's number before each individual long-distance call.

# 7.1.2 Direct Line Access with Subaddressing

In other words: your TELES.iPBX 4TR Box calls a router directly and transmits the dialed call number as subaddress via the ISDN D channel. The router establishes the connection to the dialed party.

The router's access number and the digits for the connection to be routed are pre-programmed with this method as well. In daily use everything is done as usual: you dial only the desired call number – the box takes care that the call number is transmitted along with the router's access number.

The router ought to be one of the dial-in systems from TELES that support the subaddressing feature, e.g. the TELES.iSWITCH. These powerful systems are employed as corporate switchboards or as dial-in nodes with network carriers. You can therefore also use this method to dial into the net of certain carriers.

# 7.2 Set Routing

Lift the receiver. You hear the dial tone. 7

Press the star key.

Enter the PIN if necessary.

Enter the digits 830. 830

Press the star key. Enter the digit 0.

0

Press the star key.

Select the routing method. Enter: 1 or 2

1 for Direct Line Access with Subaddressing or 2 for automatic dialing of the network carrier.

Press the star key.

Enter: outside line access number 0, then number range for which the routing should be valid. Your entry is, for example, 00 for all long-distance calls or 000 for all international calls.

Press the star key.

Enter: outside line access number 0, then either for

• **Direct Line Access**, the dial-in number *or* 

• Automatic network carrier dialing, the carrier access and identification codes

Press the pound key.

Listen for the confirmation tone. Put the receiver down.

**Example:** You would like to process all international calls through the network carrier with the access code 01070:

**♦**(□) 830**♦**0**♦**2**♦**000**♦**001070

# 7.3 Deactivate Routing

Lift the receiver. You hear the dial tone.

Press the star key.

Enter the PIN if necessary.

Enter the digits 833.

Press the star key.

Enter the digit 0.

Press the pound key.

Listen for the confirmation tone. Put the receiver down.

# 7.4 Alternative Routing

Calling the network carrier you've preset might not work every time of course. In case the line is busy, the box can tell the difference if only the called party is busy or if the network carrier is congested. In the first case, you receive a busy signal and can redial again as usual.

Should the network carrier be *congested* (i.e. busy) or when you have set an *invalid* network carrier code, the TELES.iPBX 4TR Box can nevertheless establish the desired connection through your regular telephone company – usually the local public company.

# 7.5 Exempt Call Numbers from Routing

Up to 20 prefix numbers can be exempted from routing. This is makes sense e.g. for

- prefixes in regions with low tariffs,
- toll-free service-numbers or local rate service-numbers.

Note:

The carriers' prefixes are *never routed by the box* and don't have to be additionally exempted from routing. You can therefore – e.g. should the line be busy – try to establish a connection via Call by Call through another carrier at any time.

#### **Exempt certain prefixes from routing:**

Lift the receiver. You hear the dial tone.

Press the star key.

Enter the PIN if necessary.

**8 3 1** Enter the digits 831.

Press the star key.
Enter the digit 0.

Press the star key.

Enter: outside line access number, then numbers area that you

want to exempt from routing.

Press the pound key.

Listen for the confirmation tone. Put the receiver down.

#### Delete entered call number:

Lift the receiver. You hear the dial tone.

Press the star key.

Enter the PIN if necessary.

8 3 2 Enter the digits 832.

Press the star key.

Enter the digit 0.

Press the star key.

Enter: outside line access number 0 and then the numbers area

that had been exempted from routing.

Press the pound key.

Listen for the confirmation tone. Put the receiver down.

## 8 PC Integration with TELES.OnlinePowerPack

ISDN opens new dimensions for integrating telephony with computers. PC supported telephony is also quite simple using your TELES.iPBX 4TR Box. All you need is an ISDN board for your PC - e.g. a TELES.BRI board that also comes with the appropriate software. The only prerequisite is that you attach this board to the same ISDN line as your TELES.iPBX 4TR Box.

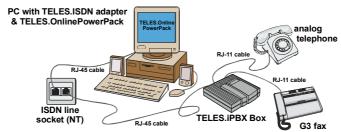

Using the TELES.OnlinePowerPack all-in-one ISDN/Multimedia applications suite included with the ISDN board, you can take full advantage of ISDN:

- The MCC program handles the dialing.
- The integrated answering machine records incoming messages. You can pick up a call in progress or call back later from the callback list (as of Version 6.0i).
- The ISDN device manager from TELES.OnlinePowerPack eases programming of many TELES.iPBX 4TR Box functions: you can program and manage almost all functions more comfortably by using the PC rather than the telephone.
- Furthermore, the ISDN device manager offers comprehensive statistics. It
  registers all incoming and outgoing calls for each port and records charge
  units of outgoing connections.

This is possible thanks to a concept developed by TELES: the TELES.Family concept. It unites TELES terminal devices to complete, PC integrated communication systems for the office and for the home.

TELES.BRI boards and TELES.OnlinePowerPack are available in computer stores or directly from TELES.

Sample Configurations Appendix

# 9 Appendix

# 9.1 Sample Configurations

# 9.1.1 Connection Example

Exisiting equipment: point-to-multipoint line with 3 MSN

3 analog telephones

1 analog answering machine

Box configuration: port 1: 1<sup>st</sup> MSN

port 2: 2<sup>nd</sup> MSN port 3: 3<sup>rd</sup> MSN

port 4: answering machine

For each port 1, 2 and 3 you set call forwarding II (no reply) to the answering machine on port 4- and no

calls will be missed anymore.

#### 9.1.2 Several Ports for one MSN

Port 1 and 2 should be reachable through one MSN and port 3 and 4 through another MSN:

For port 1 and 2, you can activate **night service** 2 (section 4.6.2, page 27). All incoming calls on port 1 ring will also ring on the port 2 telephone.

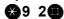

There is no preconfigured night service for the second case. However, you can use the **call distribution** function (section 4.6.1, page 26). Distribute therefore the calls for port 3 to port 3 and port 4.

**3**45 3 3 4**□** 

**Note:** Prerequisite for both configurations is that the first MSN has

been set to port 1 and the second MSN to port 3.

Appendix Sample Configurations

# 9.1.3 Automatic Outside Line Access

Automatic outside line access is wanted for port 3. This way you can dial a number into public net without first pressing 0 for outside line access. Set a **direct call** for port 3 to the outside line access:

**★**199 3 0

Note:

The function makes future use of the \text{ and } \blue \text{ keys impossible. You cannot change any settings at a port with activated direct call.}

Troubleshooting Appendix

#### 9.2 Troubleshooting

You can often solve minor problems during operation of the TELES.iPBX 4TR Box by yourself. Before you contact the TELES hotline (see section 9.4.1, page 66), you should try to solve your problem according to the following examples.

Problem: You do not hear a dial tone on your terminal device (e.g. telephone).

Cause: Your telephone is not properly attached.

**Solution** 1: Check the connection between telephone and box.

**Solution** 2: Is the red "power on" LED lit? Attach the power supply.

**Solution** 3: Check your terminal device.

Problem: No connection can be established or connections are interrupted when you use the hold for enquiry, the transfer or the

hold and alternate functions.

**Cause**: The R key of the telephone is either set on "ground" or a wrong

hookflash time.

**Solution**: Set the R key according to the telephone's manual to a hookflash

time between 90 and 300 ms (see section 3.2.1, page 7).

Problem: The party you've called has hung up. However, you do not

hear the busy signal.

Cause: Once the remote party ended the connection, you hear nothing for

10 seconds till the busy signal comes. This process is necessary for the TELES.iPBX 4TR Box so that all answering machines can

identify the end of the connection.

Problem: You can telephone internally, but don't get a connection to the public net.

**Solution 1:** Check that your box is properly connected to your ISDN terminal.

Solution 2: Make sure that your ISDN line is configured to DSS1.

**Solution 3:** Have you set the correct line type, i.e. point-to-multipoint or point-to-point? See section 5.2.

Appendix Troubleshooting

Problem: Connections into the public net are possible, but incoming calls

do not arrive at the desired port.

Cause: A wrong number was programmed as own call number. The call ar-

rives at the drop port (port 1).

Solution: Delete the set call numbers using \(\operatorname{O}(PIN)0400\operatorname{D}\). Reenter the

own call numbers (MSN) using the O(PIN) 041 port  $\textcircled{\blacksquare}$  function according to the documents provided by your telephone com-

pany.

Glossary Appendix

# 9.3 Glossary

| Term                    | Explanation                                                                      |
|-------------------------|----------------------------------------------------------------------------------|
| Automatic dial          | ↑ Direct call                                                                    |
| Automatic outside line  | ↑ Direct call                                                                    |
| access                  |                                                                                  |
| B channel               | Bearer Channel. An ISDN channel for user data (i.e. voice, when making a         |
|                         | telephone call) allowing up to 64kbps. The Basic Rate Interface (BRI) con-       |
|                         | sists of two such channels.                                                      |
| Baby call               | ↑ Direct call.                                                                   |
| Block                   | Certain call numbers or number sequences can be blocked. A block for             |
|                         | "00", for example, means that all call numbers that begin with 00 cannot be      |
|                         | dialed anymore. This means that no long-distance calls are possible.             |
| BRI                     | Basic Rate Interface - Standard interface for ISDN. It consists of two B         |
|                         | channels – the outside lines for transmission – and one D channel for con-       |
|                         | trol. Available as point-to-multipoint or point-to-point line.                   |
| BZT                     | Bundesamt für Zulassungen in der Telekommunikation – Federal Office for          |
|                         | Authorizations in Telecommunications                                             |
| Call by Call            | ↑ Carrier Selection                                                              |
| Call differentiation    | ↑ Ring tone                                                                      |
| Call distribution       | Call distribution ensures that incoming ISDN calls are forwarded to appro-       |
|                         | priate terminal devices. You can redirect incoming calls for one port to the     |
|                         | other ports using the night service or distribute calls function.                |
| Call forwarding (CF)    | Incoming connections can be transferred to other extensions. Variations: CF      |
|                         | 1 unconditional, CF 2 no reply, CF 3 when busy, CF follow-me. CF 1-3 se-         |
|                         | lectively by box or switchboard.                                                 |
| Call list               | The accumulated charges for outgoing connections for each extension.             |
|                         | These can be evaluated by attaching a TELES.BRI adapter to the ISDN line         |
|                         | (point-to-multipoint line) and using the ISDN device manager program from        |
|                         | TELES.OnlinePowerPack to transfer to and view data on the computer.              |
| Call numbers block      | ↑ Blocks                                                                         |
| Call pick-up            | ↑ Pick-up                                                                        |
| Call waiting            | A third party attempts to make a connection to one of two connected par-         |
|                         | ties. The called party hears a call waiting tone and can disconnect the other    |
|                         | party or put them on hold to accept the waiting call.                            |
|                         | Call waiting tone can be prevented. This is recommended e.g. for fax ma-         |
|                         | chines so that the tone does not interrupt the data transmission or when call    |
|                         | forwarding on busy is activated.                                                 |
| Callback on busy        | If the party you call happens to be busy, you can activate an automatic call     |
| also:                   | back. As soon as the party ends their call, your own telephone will ring.        |
| CCBS                    | When you yourself lift the receiver, the connection is automatically estab-      |
| (Completion of calls to | lished. The local exchange and the terminals of both parties have to support     |
| busy subscribers)       | this service.                                                                    |
| Caller ID.              | ↑ CLI, CLIP, CLIR                                                                |
| CAPI                    | Common ISDN Application Programming Interface. The software interface            |
|                         | between your ISDN device and PC. Two versions are available at present:          |
|                         | CAPI 1.1 and CAPI 2.0. TELES offers two versions: DOS-CAPI and VxD               |
| 0                       | CAPI (32bit for MS-Windows).                                                     |
| Carrier access code     | A 4 or 6 (or more)-digit prefix before the actual call number. It is made up of  |
|                         | the carrier access prefix and the carrier identification code (see below). If a  |
|                         | dialed call number begins with such a carrier access code, a connection is       |
|                         | made by the local exchange to the appropriate network carrier. Once a con-       |
|                         | nection is established there, the call is switched back into the public network. |
| Carrier access prefix   | A 2 or 3-digit prefix before the actual call number to inform the local ex-      |
| Carrier access prefix   | change that the connection is to be routed over an aternative provider. It is    |
|                         | the first part of the carrier access code (see above). The number is needed      |
|                         | when dialing in to the networks of this carrier.                                 |
|                         | when draining in to the networks of this carrier.                                |

Appendix Glossary

| Term                                                                                                    | Explanation                                                                                                    |
|----------------------------------------------------------------------------------------------------|----------------------------------------------------------------------------------------------------|
| Carrier Identification                                                                                                    | A 2 or 3-digit prefix before the actual call number to identify a carrier in the                                |
| Code(CIC)                                                                                                    | telephone business (telecommunications, telephone companies, network                                            |
|                                                                                                    | carriers). It is the second part of carrier access code (see above). The num-                                   |
|                                                                                                    | ber is needed when dialing in to the networks of this carrier.                                                  |
| Carrier Selection                                                                                                    | Selection of the network carriers using a code (↑ Carrier Identification Code)                                  |
|                                                                                                    | before the actual call number. The connection is made by the exchange to                                        |
|                                                                                                    | the appropriate network carrier. You can register yourself permanently with                                     |
|                                                                                                    | a network carrier or decide each time you dial a call number (Call by Call).                                    |
|                                                                                                    | For the Call-by-Call method, you can configure the automatic calling through                                    |
|                                                                                                    | your preferred network carrier in the TELES.iPBX 8TR Box.                                                       |
| CCBS                                                                                                    | ↑ Callback on busy                                                                                              |
| CFB                                                                                                    | Call Forwarding on Busy ↑ Call forwarding                                                                       |
| CFNR                                                                                                    | Call Forwarding No Reply ↑ Call forwarding                                                                      |
| CFU                                                                                                    | Call Forwarding Unconditional ↑ Call forwarding                                                                 |
| Charge account or                                                                                                    | You can set charge accounts for certain extensions. This allows the user to                                     |
| Charge limit                                                                                                    | conduct calls until the given amount of charge units are consumed.                                              |
|                                                                                                    | Emergency numbers can still be dialed after depleting the charge account.                                       |
| Charge display                                                                                                    | The charges for the current conversation are shown on the telephone's dis-                                      |
|                                                                                                    | play. For that the TELES.iPBX 4TR Box converts the advice of charges in-                                        |
|                                                                                                    | formation that it receives from ISDN during the connection into charge                                          |
| Observation of the contract of the contract of | pulses that are used by analog terminal devices to display the charge.                                          |
| Charge evaluation                                                                                                    | The TELES.iPBX 4TR Box records data on all telephone calls and charges.                                         |
|                                                                                                    | To evaluate them you need a TELES.ISDN adapter with the TELES.ISDN                                              |
| Ohanna audana                                                                                                    | device manager attached to the same ISDN line.                                                                  |
| Charge pulses                                                                                                    | ↑ Charge display                                                                                                |
| CIC<br>CLI or CLIP                                                                                                    | ↑ Carrier Identification Code                                                                                   |
| CLI or CLIP                                                                                                    | Call Line Identification Presentation – Transmission of the caller's telephone                                  |
|                                                                                                    | number "caller ID" to the called party The call number of calls to the TELES.iPBX 4TR Box can only be displayed |
|                                                                                                    | using TELES.OnlinePowerPack.                                                                                    |
| CLIR                                                                                                    | Call Line Identification Restriction – The transmission of the caller ID to the                                 |
| OLIIV                                                                                                    | called party is suppressed. Press  before dialing the outside line access                                       |
|                                                                                                    | and the call number for the case-by-case call line identification restriction                                   |
| Comfortable call transfer                                                                                                    | By means of the TELES.Family Patent the transfer of calls from a port of the                                    |
| Comorable can transfer                                                                                                    | TELES.iPBX 4TR Box to further TELES-ISDN devices on your ISDN point-                                            |
|                                                                                                    | to-multipoint line. The device ID of the destination terminal device is neces-                                  |
|                                                                                                    | sary.                                                                                                    |
| Conferences                                                                                                    | Multiple connection with three parties. All persons partaking in the connec-                                    |
|                                                                                                    | tion can telephone with each other.                                                                             |
| D channel                                                                                                    | An ISDN channel which controls information for the connection setup and                                         |
|                                                                                                    | tear down of B channels etc. between terminal and switching center and/or                                       |
|                                                                                                    | the ISDN net.                                                                                                   |
| D channel protocol                                                                                                    | Protocol for ISDN signaling. In the US, the common protocols are: AT&T,                                         |
| •                                                                                                    | Northern Telecom and Siemens. In Europe, the DSS1 protocol is standard.                                         |
| Detailed call record                                                                                                    | ↑ Call list                                                                                                    |
| Dial through                                                                                                    | The point-to-point line is intended especially for attaching ISDN PBXs. You                                     |
|                                                                                                    | receive a trunk number to which the extension number is added. This way                                         |
|                                                                                                    | the caller can dial through directly to the extension. ↑ point-to-point line                                    |
| Direct call                                                                                                    | Automatic connection setup when a line is opened, i.e. when the receiver is                                     |
|                                                                                                    | lifted a preset number is dialed. Sometimes known as "baby call".                                               |
| Direct Line Access with                                                                                                    | Least Cost Routing method in which the dial-in node of the network carriers                                     |
| Subaddressing                                                                                                    | is called and the destination call number is transmitted via the subaddress                                     |
|                                                                                                    | of the ISDN. This method supported by the TELES.iPBX 4TR Box requires                                           |
|                                                                                                    | a TELES.iSWITCH dial-in system at network carrier. As soon as the called                                        |
|                                                                                                    | party answers the call, the chargeable connection is established.                                               |
| Do-not-disturb                                                                                                    | The telephone does not ring so that you are not bothered.                                                       |

Glossary Appendix

| Term                  | Explanation                                                                                                    |
|-----------------------|----------------------------------------------------------------------------------------------------|
| Drop port             | Serves to pick up calls that cannot be sent to any port for the following                                                                                                    |
| F F · ·               | cases:                                                                                                    |
|                       | On the point-to-multipoint line / point-to-point line: When the called num-                                                                                                    |
|                       | ber belongs to your ISDN line, but hasn't been assigned to a port.                                                                                                    |
|                       | On the point-to-point line: When the called number is incomplete, e.g. with-                                                                                                    |
|                       | out extension.                                                                                                    |
| DSS1                  | The European standard protocol (Euro-ISDN or ETSI). You can only use                                                                                                    |
|                       | terminal devices on ISDN line that were designed for this protocol.                                                                                                    |
| DTMF                  | Dual Tone Multi Frequency Also known as touch-tone dialing. Signals to                                                                                                    |
|                       | control telephony applications (i.e. VoiceMail). If the connection to a telephony application with the DTME transport of the three parts and the three parts and the transport of the transport of the transport o |
|                       | ony application exists then DTMF tones are made by the phone and transmitted via the B channel. Not all terminals support DTMF. On some terminals                                                                                                    |
|                       | nals, DTMF must be activated explicitly. The method is significantly faster                                                                                                    |
|                       | than pulse dialing.                                                                                                    |
| Extension             | Port with an appropriate number on the TELES.iPBX 4TR Box. The terminal                                                                                                    |
| Exteriolori           | device, e.g. a telephone is attached here. It is reached by an internal call                                                                                                    |
|                       | number; the extension number.                                                                                                    |
| External call         | Chargeable connection between a party of the public telephone network and                                                                                                    |
|                       | a party in the iPBX                                                                                                    |
| Flash key             | ↑ R key                                                                                                    |
| Follow me             | When, for example, you are working at another a telephone other than your                                                                                                    |
|                       | usual one, you can have calls intended for your own telephone redirected to                                                                                                    |
|                       | the one you are at.                                                                                                    |
| Hold for enquiry      | When you conduct a telephone conversation you can put it on hold in order                                                                                                    |
|                       | talk with another person on another telephone, i.e. make an enquiry. The                                                                                                    |
|                       | held party cannot listen in to that call. Next, you can return to your previous                                                                                                    |
| Hold and alternate    | party.                                                                                                    |
| noid and alternate    | Switch back and forth between two telephone calls by pressing the R key. The other party is temporarily put on hold. The two parties have no connec-                                                                                                    |
|                       | tion with each other – they just hear the on-hold tone or on-hold music.                                                                                                    |
| Hotline function      | ↑ Direct call.                                                                                                    |
| Internal call         | Connection setup from one party of the iPBX to another party of the iPBX. It                                                                                                    |
|                       | is free – causes no charges                                                                                                    |
| ISDN adapter          | Hardware (board or box) to connect the PC to ISDN.                                                                                                    |
| ISDN line             | Also known as BRI bus, S/T interface, ISDN point-to-multipoint line etc. It is                                                                                                    |
|                       | the network terminal or ISDN port supplied by the network carrier/telephone                                                                                                    |
|                       | company. Several terminal devices can be attached to the S/T interface                                                                                                    |
|                       | (e.g. ISDN telephones, ISDN adapter for computers, etc.)                                                                                                    |
| ISDN service features | ISDN provides many service features that in some cases you have to order                                                                                                    |
| 10011                 | and pay for separately. ↑ ISDN                                                                                                    |
| ISDN                  | Integrated Service Digital Network. The digital telephone network for trans-                                                                                                    |
|                       | mitting voice, text, images and data at high speeds and quality. ISDN offers                                                                                                    |
|                       | special conveniences such as caller ID, hold for enquiry/hold and alternate, three-party conference, call forwarding, call waiting, callback on busy, ad-                                                                                                    |
|                       | vice of charges during and at end of the call, etc.                                                                                                    |
| Jack                  | A female connector, i.e. socket, for plugs such as the RJ-11 or the RJ-45.                                                                                                    |
| Least Cost Routing    | Establishing a connection through a network carrier or exchange service                                                                                                    |
|                       | with low tariffs. ↑ Direct Line Access with Subaddressing ↑ Carrier Selec-                                                                                                    |
|                       | tion.                                                                                                    |
| LED                   | Light Emitting Diode - e.g. little lights on the front of TELES boxes or                                                                                                    |
|                       | boards.                                                                                                    |
| MSN                   | Multiple Subscriber Number. In the DSS1 protocol of Euro-ISDN, a sub-                                                                                                    |
|                       | scriber is provided several numbers (MSNs) which he can freely assign to                                                                                                    |
|                       | his terminal devices.                                                                                                    |
| Network carrier       | ↑ Carrier Selection                                                                                                    |
| Night service         | For a determined period, a specific call forwarding configuration for the iPBX                                                                                                    |
|                       | system is set (for instance other telephones or answering machines).                                                                                                    |
|                       | ↑ Call distribution                                                                                                    |

Appendix Glossary

| Term                     | Explanation                                                                      |
|--------------------------|----------------------------------------------------------------------------------|
| NT                       | Network Terminator. Port of the ISDN net on your premises provided by the        |
| INI                      | telephone company. Attach the ISDN line cable of your ISDN telephone             |
|                          | system, e.g. of your TELES.iPBX 4TR Box or ISDN telephone to the NT.             |
| On-hold music            | On-hold music is played by the TELES.iPBX 4TR Box to let held callers            |
| On-noid music            | know that the connection is still active during hold for enquiries and trans-    |
|                          | fers. Attach cassette or CD players to play your own on-hold music or com-       |
|                          | pany information. The alternative is to play the on-hold tone.                   |
| Outside line             | Telephone line into the public network. Realized in ISDN by the BRI lines.       |
| Cutoluc IIIIc            | Two B channels (outside lines), for example, to the exchange are available       |
|                          | per box.                                                                         |
| PBX                      | Private Branch Exchange – An internal, private or corporate telecommuni-         |
| 1. 5%                    | cations switching system with exchange switchboards and terminal devices.        |
|                          | The i from iPBX stands for intelligent                                           |
| Pick up                  | Incoming calls for other telephones can be answered by your own telephone        |
| PIN                      | Personal Identification Number. Special numerical code which functions as        |
| 1                        | a password.                                                                      |
| Point-to-multipoint line | ↑ ISDN line                                                                      |
| Point-to-point line      | The ISDN line access is usually available from telephone companies in two        |
| Tout to point inte       | variations: as point-to-point and point-to-multipoint line.                      |
|                          | The point-to-point line is intended especially for attaching an ISDN PBX.        |
|                          | You receive a trunk number and a call numbers block with the numbers of          |
|                          | the extensions. This way the caller can dial through to the extension directly.  |
| Port                     | Local TR interface/socket on the TELES.iPBX 4TR Box provided for the at-         |
| 1 5.1                    | taching analog terminal devices.                                                 |
| Preselection             | Automatic calling of a preferred network carrier by the TELES.iPBX 4TR           |
| 1 received on            | Box. ↑ Carrier Selection.                                                        |
| Pulse dialing            | Pulse dialing method stands for the transmission of dial information by loop     |
| r aloo didiirig          | interruption pulse ("clicks" in the receiver). Older procedure for transmitting  |
|                          | telephone numbers – also known as rotary dialing.                                |
| Redial                   | The last number dialed is stored in the telephone and can be dialed again        |
| rtodiai                  | by pressing a key. This feature has to exist in the terminal device; it does     |
|                          | not depend on the box.                                                           |
| Remote administration    | The possibility to change different settings of the TELES.iPBX 4TR Box           |
|                          | from any outside telephone using dial tones.                                     |
| Ring tone                | To make a differentiation between internal and external calls your               |
| 9                        | TELES.iPBX 4TR Box provides different call or ring rhythms respectively.         |
|                          | This helps you identify internal or external calls by the ring tone of the tele- |
|                          | phone.                                                                           |
| RJ-11                    | Port and matching plug for attaching analog terminal devices. Commonly           |
|                          | used small, rectangular, transparent plastic plug with four contact pins;        |
|                          | 10mm x 6mm.                                                                      |
| RJ-45                    | Port and matching plug that is mostly used for attaching ISDN terminal de-       |
|                          | vices to the ISDN NT. The plug is similar to the RJ-11-plug but is wider.        |
| R key                    | The R key (also known as flash key) is a function key on your telephone. It      |
|                          | is usually marked by a dot or an "R". The R key lets you carry out different     |
|                          | functions e.g. holding and transferring. Telephones that use the pulse dial-     |
|                          | ing method do not have this key.                                                 |
| Service indicator        | On a point-to-multipoint line attached telephones, ISDN fax machines and         |
|                          | ISDN PC adapters can be identified by the service indicator. This makes          |
|                          | sure that no telephone, for example, can "call" an ISDN adapter                  |
| Speed dial               | Short telephone numbers. Can be set for physical extension numbers (=            |
|                          | internal telephone numbers) and external telephone numbers. Serves to            |
|                          | simplify dialing frequently used and/or long telephone numbers.                  |
| ST Interface             | The port of the ISDN NT and all the cables attached to it. ↑ ISDN line           |
| Suffix dialing           | Entering further numbers after the connection to the called terminal device      |
|                          | has been established. These are transmitted as DTMF tones to the terminal        |
|                          | device. This lets you, for example, control answering machines.                  |
| Suppress caller ID.      | ↑ CLIR                                                                           |
|                          | ·                                                                                |

Glossary Appendix

| Term                    | Explanation                                                                                                    |  |
|-------------------------|----------------------------------------------------------------------------------------------------|--|
| TELES.Online-           | All-in-one ISDN/Multimedia applications suite, including convenient func-                                                                                                    |  |
| PowerPack               | tions for the TELES.iPBX-Box such as easy programming of the box via PC,                                                                                                    |  |
|                         | extensive charge statistics, PC integrated telephony. An ISDN adapter for                                                                                                    |  |
|                         | the PC is necessary to run the programs with the box.                                                                                                    |  |
| Three-party conference  | ↑ Conference                                                                                                    |  |
| Time from the exchange  | The current time is transmitted via ISDN to the TELES.iPBX 4TR Box. You can set the box's time only when the box is used in a stand-alone environment. The time is necessary, e.g. for the wake-up call.                                                                                            |  |
| Touch tone dialing      | ↑ DTMF                                                                                                    |  |
| TR adapter              | Device for attaching analog devices (telephone, answering machine etc.) to the ISDN line.                                                                                                    |  |
| TR port                 | Tip&Ring. This is an analog port that allows you to connect your non-ISDN devices (telephone, modem, fax G3 etc.) to ISDN via the S/T interface. The port can either be an external device or be integrated into the ISDN device itself. On TELES hardware the TR ports are sometimes labeled 'AB'. |  |
| TR ports, international | The inner wires of the RJ-11plugs are used. Terminal devices that are                                                                                                    |  |
| norm                    | manufactured for the international market have this assignment.                                                                                                    |  |
| Transfer                | You pass an existing connection on to another destination.                                                                                                    |  |
| Trunk number            | ↑ Point-to-point line                                                                                                    |  |
| Unannounced transfer    | Transfer without talking to the destination party first to announce the call, i.e. without waiting if the receiver is lifted. ↑ transfer                                                                                                    |  |
| Wake-up call            | In order to be reminded of a certain appointment, you can have the box "ring" you at a set time.                                                                                                    |  |

Appendix Customer Service

#### 9.4 Customer Service

# The TELES Hotline is available Monday through Friday from 8.30 a.m. to 6 p.m.

| International Help Desk |                 |                     |
|-------------------------|-----------------|---------------------|
| TELES Ireland Ltd.      | Phone*)         | +353 (61) 716 716   |
| Unit 3, Distribution    |                 |                     |
| Centre,                 | E-Mail Support: | support@teles.ie    |
| Shannon Airport Free    | E-Mail Sales:   | sales@teles.ie      |
| Zone, Co. Clare         | World Wide Web: | http://www.teles.ie |
| IRELAND                 |                 | •                   |

| Local Help Desks   |                 |                           |
|--------------------|-----------------|---------------------------|
| TELES AG           | Phone*)         | 0190/871101               |
| Dovestrasse 2–4    | (3.             | 63 DM/min Germany only)   |
| 10587 Berlin       | Fax:            | +49 (30) 399 28 01        |
| GERMANY            | World Wide Web: | http://www.teles.de       |
| TELES Benelux BV   | Phone*)         | 0900 2027777 (105 cpm)    |
| De Lasso 70        | Fax:            | +31 (71) 331 7174         |
| NL-2371 GZ         | World Wide Web: | http://www.teles.nl       |
| Roelofarendsveen   |                 |                           |
| THE NETHERLANDS    |                 |                           |
| TELES Italia SRL   | Phone*)         | +39 (02) 93777 100        |
| Via die Platani 6  | Fax:            | +39 (02) 93777 101        |
| I-20020 Arese (MI) | World Wide Web: | http://www.telesitalia.it |
| ITALY `´           |                 | ·                         |
|                    |                 |                           |

<sup>\*)</sup> Available Monday through Friday from 8.30 a.m. to 6 p.m.

#### **Return Material Authorization (RMA)**

Resent goods are accepted only if a RMA (=Return Material Authorization) number is attached to these. TELES assigns such a number on (written) request after evaluation of the validity of the return. Goods must be packed appropriately.

#### Cost compensation option for hardware checking

TELES may ask for compensation of hardware checks, if e.g. a hardware check has been ordered but no error could be found. In this case, TELES may bill for the costs (labor etc.) that occur while checking the hardware.

Customer Service Appendix

# 9.4.1 Checklist for Hotline Contacts

If problems occur during operation, check the items listed below. Then contact the TELES Hotline for assistance.

Series number of your TELES.iPBX 4TR Box

| Series number of your 1E                              | LES.IPBX 41R BOX              | · · · · · · · · · · · · · · · · · · ·                   |
|-------------------------------------------------------|-------------------------------|---------------------------------------------------------|
| You can find the series nur                           | mber on the box's rear side b | pelow the bar code.                                     |
| ISDN Line Configurat                                  | ion                           |                                                         |
| ☐ Euro-ISDN (DSS1)                                    | point-to-multipoint line      | point-to-point line                                     |
| ☐ first call number:                                  | second call number:           | third call number:                                      |
| Only if connected to I                                | PBX:                          |                                                         |
| ☐ Euro-ISDN (DSS1)                                    | □ VN-3                        | □ CT-1                                                  |
| ☐ Point-to-multipoint                                 | ☐ Point-to-point              | ☐ How to get outside line                               |
|                                                       |                               |                                                         |
| Which terminal devices a                              | re attached to the TELES.i    | PBX 4TR Box?                                            |
| ☐ analog telephone                                    | type:                         | manufacturer:                                           |
| ☐ fax                                                 | type:<br>type:                | manufacturer:<br>manufacturer:                          |
| <ul><li>□ answering machine</li><li>□ modem</li></ul> | type:                         | manufacturer:                                           |
| ✓ Can the two B channe different services             |                               | ned to the same service / to up a communication to your |

Appendix Index

# 9.5 Index

| 0.00.21                                                                            |                                                      |
|------------------------------------------------------------------------------------|------------------------------------------------------|
| AB 65                                                                              | comfortable call transfer 16, 45                     |
| advice of charges 2, 38, 42, 61                                                    | configurations example 57, 58                        |
| alternative routing 53                                                             | connecting                                           |
| analog device 1, 9                                                                 | analog terminal devices 5                            |
| answer waiting call 18                                                             | audio source 43                                      |
| answering machine 1, 17, 36                                                        | ISDN 5, 6, 34                                        |
| AOC-D 31                                                                           | power source 5                                       |
| AOC-E 31                                                                           | customer service 66                                  |
| audio source 43                                                                    | D channel 62                                         |
| automatic connection see direct call automatic outside line access see direct call | default settings 46<br>detailed call record 42, 62   |
| automatic outside line access see direct call B channel 10, 61                     | device ID 42, 62                                     |
| baby call 62                                                                       | dial-in number 48                                    |
| Basic Rate Interface, BRI 61                                                       | dial-in system 51                                    |
| block 28, 29, 61                                                                   | direct call 32, 58, 62                               |
| assigned numbers 30                                                                | Direct Line Access 2, 51, 52                         |
| outside line 29, 31                                                                | disconnecting 12, 14                                 |
| preset numbers 29                                                                  | distribute calls 2, 8, 26, 27, 57, 61, 63            |
| block against incoming calls 2, 28, 62                                             | do-not-disturb see block against incoming calls      |
| BRI 63                                                                             | drop port 5, 8, 44, 60, 63                           |
| Call by Call 50                                                                    | DSS1 1, 59, 63                                       |
| call forwarding 2, 19, 26, 27, 61                                                  | DTMF 6, 48, 63 see touch tone dialing                |
| certain port 25                                                                    | Dual Tone Multi Frequency see DTMF                   |
| follow-me 24                                                                       | errors 59                                            |
| no reply 22                                                                        | ETSI 31, 63                                          |
| no reply and on busy 23                                                            | Euro-ISDN 63                                         |
| on busy 23                                                                         | extension see port                                   |
| unconditional 21, 32                                                               | external call 10, 29                                 |
| call list 42                                                                       | factory settings 46                                  |
| call number 8                                                                      | fax 36                                               |
| delete 8<br>set 1.5                                                                | flash see R key                                      |
| set 1, 5 call transmission see call forwarding                                     | flash key 63<br>flash time 5, 7, 59                  |
| call waiting 17, 18, 61                                                            | hold 5, 7, 59                                        |
| call waiting signal 37                                                             | hold and alternate 7, 14, 15, 18, 43, 59             |
| callback on busy 11, 39, 61                                                        | hold for enquiry 7, 14, 59, 63                       |
| caller ID 12, 62                                                                   | hookflash 7                                          |
| suppress 12                                                                        | immediate connection see direct call                 |
| Calling Line Identification Restriction 12                                         | Integrated Service Digital Network, ISDN 63          |
| CAPI 61                                                                            | internal call 10, 29, 39, 63                         |
| carrier 63                                                                         | ISDN 1, 63                                           |
| carrier access code 52, 61                                                         | ISDN adapter 3, 45, 55                               |
| carrier access prefix 51, 61                                                       | ISDN device manager 42, 61                           |
| Carrier Identification Code 51, 52, 53, 62                                         | ISDN line 5, 63                                      |
| Carrier Selection 62                                                               | jack 63                                              |
| CCBS 61, 62                                                                        | Least Cost Routing 63                                |
| CF see call forwarding                                                             | LED 5, 63                                            |
| charge account 62                                                                  | LEDs overview inside cover                           |
| charge meter 3                                                                     | local exchange 47                                    |
| charges                                                                            | MCC 55                                               |
| account 2, 31 advice of charges 38                                                 | metering pulse 2                                     |
| g                                                                                  | MSN 1, 8, 57, 63<br>Multiple Subscriber Number 8, 63 |
| counter see charge meter                                                           | Multiple Subscriber Number 8, 63<br>music 43         |
| display on analog terminal device 2, 62<br>LED 42                                  |                                                      |
| store see charge meter                                                             | network carrier<br>automatic dialing 2, 50, 51, 52   |
| transmission types in ISDN 31                                                      | Carrier Identification Code 51, 53, 62               |
| CIC 62                                                                             | congested 51, 35, 62                                 |
| CLIP 62                                                                            | network operator 51 see network carrier              |
| CLIR 62                                                                            | night service 2, 27, 63                              |
|                                                                                    | 3,21,00                                              |

Appendix Index

| NT                        | 6, 64                      | S/T interface          | 63, 65            |
|---------------------------|----------------------------|------------------------|-------------------|
| on hold                   | 14, 18, 63                 | service                |                   |
| on-hold music             | 43, 64                     | analog telephony       | 36                |
| on-hold tone              | 43                         | answering machine      | 36                |
| outside line              | 64                         | fax group 2 and 3      | 36                |
| outside line access       | 10, 29, 58                 | ISDN telephony         | 36                |
| password                  | 64 see PIN                 | service indicator      | 36, 64            |
| PBX                       | 47, 64                     | signal tones overview  | inside cover      |
| PC integration            | 3, 55                      | speed dial             | 3, 64             |
| Personal Identification   | Number 64                  | dialing                | 12                |
| pick up                   |                            | setting                | 35                |
| call certain/any          | 17, 64                     | statistics             | 42                |
| from answering mad        | chine 17, 36               | subaddress             | 51                |
| waiting call              | 18                         | suppress call waiting  | 37                |
| PIN                       | 3, 33, 64                  | switchboard            | 47                |
| point-to-multipoint       | 1, 3, 6, 8, 34, 44, 63, 64 | T/R interface          | see port          |
| point-to-point            | 34, 44, 62, 64             | technical data         | inside cover      |
| port                      | 1, 8, 13, 36, 45, 64, 65   | TELES Patent           | 16, 55            |
| ports                     |                            | TELES Support Server   | 66                |
| call numbers              | 10                         | TELES. iSWITCH         | 51                |
| power source              | 4, 5                       | TELES.Family concept   | 1, 3, 55          |
| preselection              | 50, 64                     | TELES.OnlinePowerPack  | 3, 45, 55, 65     |
| Private Branch Exchar     | nge 64                     | terminal device        | 63, 64            |
| protocol                  | 1, 62                      | three-party conference | 2, 15, 65         |
| public line               | 10                         | time                   | 41, 65            |
| pulse dialing             | 64                         | Tip&Ring               | 65                |
| R key                     | 7, 13, 14, 59, 63, 64      | touch tone dialing     | 1, 6, 48, 63, 65  |
| redial                    | 64                         | TR adapter             | 65                |
| remote administration     | 3, 25, 48, 64              | TR port                | 5, 8, 65          |
| reset to factory settings | s 46                       | transfer               | 7, 13, 43, 59, 65 |
| ring tone                 | 3, 39, 64                  | unannounced            | 13                |
| ring tones overview       | inside cover               | trunk                  | 65                |
| RJ-11                     | 6, 64                      | wake-up call           | 40, 65            |
| RJ-45                     | 4, 6, 64                   | warranty               | 56                |
| routing                   | 51–54                      | -                      |                   |
|                           |                            |                        |                   |

| R | Function                                           |    | Digits                                                     | Description                                                                                                    | Р  | F     |
|---|----------------------------------------------------|----|------------------------------------------------------------|----------------------------------------------------------------------------------------------------|----|-------|
| Х | Advice of or charges of                            | n  | &031port <b>⊕</b><br>&030port <b>⊕</b>                     | port contains the port's number [14]. Activate generating of advice of charges using the 031command and deactivate using the 030command.                                                                                                    | 38 | off   |
| X | Block against or incoming calls of                 |    | &⊡191port <b>⊕</b><br>&⊡190port <b>⊕</b>                   | port contains the port's number [14]. After entering the commands no calls are accepted at the port (also known as 'do-not-disturb').                                                                                                    | 28 | off   |
| Х | Blocks or of                                       |    | &ഈ1block port <b>®</b><br>&ഈ10port <b>®</b>                | block contains the preset block [16]: 1 = '0'; 2 = '00'; 3 = '000'; 4 = '00190'; 5 = '00180'; 6 = '001'.                                                                                                    | 29 | -     |
| Х | Blocks freely or configured of                     |    | &ഈ1block port no <b>⊕</b><br>&ഈ10port <b>⊕</b>             | block contains the block [7 or 8]. port contains the port's number [14]. no contains the number to be blocked                                                                                                    | 30 | empty |
|   | Call forwarding I or (unconditional) of            |    | <b>3</b> 41destination <b>⊕</b><br><b>3</b> 41 <b>⊕</b>    | Incoming calls should be transferred unconditionally. destination = destination call number with outside line access if necessary. Applies to current port.                                                                                   | 21 | off   |
|   | Call forwarding II or (no reply) of                |    | <b>3</b> 42destination <b>⊕</b><br><b>4</b> 2 <b>⊕</b>     | Incoming calls are forwarded when not answered within 20 sec. destination = destination call number with outside line access if necessary. Applies to current port.                                                                           | 22 | off   |
|   | Call forwarding III or<br>(when busy) of           |    | <b>3</b> 43destination <b>⊕</b><br><b>3</b> 43 <b>⊕</b>    | Incoming calls are forwarded when the port is busy. destination = destination call number with outside line access if necessary. Applies to current port.                                                                                     | 23 | off   |
|   | Call forwarding or follow-me of                    |    | <b>3</b> 441port <b>⊕</b><br><b>4</b> 40port <b>⊕</b>      | Call forwarding unconditional is switched on by the call forwarding destination: from the specified port to the current port (follow-me).                                                                                                    | 24 | -     |
| X | Call forwarding or<br>unconditional of<br>for port |    |                                                            | Call forwarding with entry of the port <i>and</i> the call forwarding destination. Special for remote administration. port contains the number of the transferring port [14]. destination = destination call number with outside line access. | 25 | off   |
| X | Call list or of                                    |    | <b>%</b> 8401 <b>⊕</b><br><b>%</b> 8400 <b>⊕</b>           | Switches the Call list on and off. You can read out the list only using the device manager from TELES.OnlinePowerPack.                                                                                                    | 42 | off   |
| X | Call number se<br>of port delete MSN<br>delete al  | N. | &041portMSN <b>⊕</b><br>&040MSN <b>⊕</b><br>&0400 <b>⊕</b> | port contains the port's number [14], MSN the appropriate call number. MSN stands for the own call number that is deleted. All call numbers are deleted when no MSN is entered.                                                               | 8  | empty |
| X | Call number for remote<br>administration           | е  | <b>&amp;</b> ⊡0410portMSN <b>⊕</b>                         | port is the port for remote administration. MSN stands for the port's call number. This port is not available for other connections during remote administration via the public net.                                                          | 48 | empty |
|   | Call number restriction                            |    | destination                                                | Call number transmission is suppressed: Own call number does not appear on the display of the called party's device.                                                                                                    | 12 | -     |
| Х | Call waiting or of                                 |    | &061port <b>®</b><br>&060port <b>®</b>                     | Permit call waiting for specified port<br>Suppress call waiting for specified port                                                                                                    | 37 | on    |

| R | Function                           | Digits                                                                                                    | Description                                                                                                    | Р          | F     |
|---|------------------------------------|----------------------------------------------------------------------------------------------------|----------------------------------------------------------------------------------------------------|------------|-------|
|   | when delete line                   | <b>♦</b> 8 <b>0</b><br><b>♦</b> 861 <b>0</b><br><b>♦</b> 862 <b>0</b>                                                                                                    | Callback on busy activated, hang up receiver. Once the called party is free, your telephone will ring. Answer. Callback on busy settings for all devices attached to the ISDN line are deleted. Callback on busy settings for all devices attached to the port are deleted. | 11         | -     |
| Х |                                    | Segment = 0.1 0.1   Description 0.1   Description 0.1   Descrip | port contains the port's number [14]. unit contains the number of available charge units. If zero units are entered, the charge account is deleted.                                                                                                    | 31         | off   |
|   | Comfortable call transfer          | <b>%%⊗</b> ID <b>⊕</b>                                                                                                    | Special TELES-ISDN feature: transmit to other TELES.ISDN terminal devices on the same ISDN line. If the called device ID does not exist, hang up. Your telephone rings again and you can continue the call.                                                                 | 16         | -     |
| Х | Device ID                          | <b>ॐ</b> ■09ID <b>⊕</b>                                                                                                    | Only necessary when you operate several TELES.ISDN devices on the same ISDN line and use the following features: comfortable call transfer, PC-integrated telephony, programming the functions via PC.                                                                      | 45         | 1     |
| Х |                                    | ♣ 199port dest 199port                                                                                                    | port contains the port's number [14]. dest contains the destination number that should be dialed immediately when the receiver is lifted.                                                                                                    | 32         | off   |
|   | Disconnect                         | <b>⇔</b> ⇔                                                                                                    | Disconnects the current connection when another connection is on hold.                                                                                                    | 12         | -     |
| Х | Distribution on incoming calls off |                                                                                                    | port contains the number of the port for which incoming calls should be distributed. distr contains up to 8 call forwarding destinations. The last number can be an external number.                                                                                        | 26         | off   |
| Х |                                    | <ul><li>★47port time</li><li>★470</li></ul>                                                                                                    | Serves to accept calls that cannot be assigned to a specific port. Time setting is applicable only for point-to-point lines to accept incompletely dialed calls.  Deactivates the drop feature.                                                                             | 44         | 1     |
|   |                                    | <b>२</b> □ 081 <b> </b>                                                                                                    | 081 sets the box for point-to-multipoint line. 080 sets the box for point-to-point line.                                                                                                    | 34         | PMP   |
| Х | Music<br>On-hold tone              | <b>२</b> □ 071 <b>□</b><br><b>2</b> □ 070 <b>□</b>                                                                                                    | Select between music from attached audio source or standard on-hold tone to be played for calls on hold                                                                                                    | on hold 43 |       |
| Х | Night service                      | <b>⊹</b> 9type <b>⊕</b>                                                                                                    | Preset night service type for distributing incoming calls.                                                                                                    | 27         | 0     |
|   | PBX commands                       | 0                                                                                                    | When the TELES.iPBX 4TR Box is attached to a PBX: In order to send commands to the attached system dial outside line access and then #. All further commands are valid for the system, e.g. *#.                                                                             | 47         | -     |
|   | Pickup - global                    | <b>⇔</b> 5 <b>⊕</b>                                                                                                    | Pickup an incoming call from any port.                                                                                                    | 17         | -     |
|   | Pickup - port                      | <b>3</b> 5port                                                                                                    | Pickup an incoming call from a specific port.                                                                                                    | 17         | -     |
| Х | PIN                                | &⊫old00ംInew<br>&⊩Inew <b>®</b>                                                                                                    | old is the old PIN and new the new PIN. The new PIN is entered twice.                                                                                                    | 33         | empty |

| R | Function                                   | Digits                                                                                                    | Description                                                                                                    | Р  | F     |
|---|--------------------------------------------|----------------------------------------------------------------------------------------------------|----------------------------------------------------------------------------------------------------|----|-------|
|   |                                            | <b>%</b>                                                                                                    | Different ring tones for incoming internal and external calls. Some answering machines, fax machines or modems recognize only the internal ring tone. In this case, leave the option switched off.                                                                                                    | 39 | off   |
|   | Routing through different network carriers | Sign (Sign of the content of the content of the conten | To establish a connection through alternative network carrier set routing method and number area to be routed: For $\mathtt{type}$ select 1=Direct Line Access or 2=automatic dialing of the network carrier. $\mathtt{NoB}$ = outside line access and call number area of connections to be routed. $\mathtt{NoC}$ = outside line access and Carrier Identification Code or access number of the dial-in node respectively. | 50 | off   |
| Х | Routing exception                          | <b>ॐ</b> -831 <b>ॐ</b> 0 <b>ॐ</b> No <b>⊕</b>                                                                                                    | Call number that should not be dialed through alternative network carriers. Lift exception: �� 832 �� No⊕                                                                                                    | 54 | -     |
| Х | Routing delete                             | <b>⊛</b> ⊡833 <b>⊛</b> 0 <b>⊕</b>                                                                                                    | Establishing a connection through an alternative network carrier is deactivated.                                                                                                    | 53 | -     |
|   |                                            | <b>२</b> - 834 <b>♦</b> 0 <b>♦</b> 1 <b> </b><br><b>२</b> - 834 <b>♦</b> 0 <b>♦</b> 0 <b> </b>                                                                                                    | Establishing an alternative routing through the public telephone network when the alternative network carrier is congested (i.e. busy).                                                                                                    | 53 | on    |
| Х | Service indicator                          | <b>3</b> ⊕051port service                                                                                                    | port contains the port's number [14], service the service ID for outgoing calls (1= analog telephony; 2 = ISDN telephony; 3 = fax G2 and G3; 4 = answering machine).                                                                                                    | 36 | 1     |
| Х | Speed dial                                 | 3speed dest                                                                                                    | speed contains the speed dial number [800899] and dest the complete telephone number of the destination.                                                                                                    | 35 | empty |
|   | Three-party conference                     | <b>⇔</b> ⊕                                                                                                    | The held connection is joined as third party to the current connection.                                                                                                    | 15 | -     |
|   | Time                                       | <b>我</b> 79hhmm <b>⊕</b>                                                                                                    | The value hhmm contains the time to which the internal clock of the TELES.iPBX 4TR Box is set.                                                                                                    | 41 | -     |
|   |                                            | <b>3</b> 71hhmm <b>⊕</b><br><b>7</b> 0 <b>⊕</b>                                                                                                    | The value hhmm contains the hour [0023] and minute [0059] when a wake-up call should be sent to the current port.                                                                                                    | 40 | off   |

Explanation of the columns: R - Function can be controlled by remote administration P - Function explained in detail on the specified page F - Factory settings of the box at delivery